#### **ГОСУДАРСТВЕННОЕ ОБРАЗОВАТЕЛЬНОЕ УЧРЕЖДЕНИЕ ВЫСШЕГО ПРОФЕССИОНАЛЬНОГО ОБРАЗОВАНИЯ «ДОНЕЦКИЙ НАЦИОНАЛЬНЫЙ ТЕХНИЧЕСКИЙ УНИВЕРСИТЕТ»**

## **МЕТОДИЧЕСКИЕ УКАЗАНИЯ**

## к практическим занятиям по дисциплине

## **«ПРОМЫШЛЕННАЯ ВЕНТИЛЯЦИЯ»**

## *РЕКОМЕНДОВАНО*

на заседании кафедры охраны труда и аэрологии Протокол № 10 от 05.05.2017 г.

 УТВЕРЖДЕНО на заседании учебно-издательского совета ДонНТУ Протокол № 5 от 06.09.2017г.

Донецк, 2017

#### УДК 697.9

Методические указания к практическим занятиям по дисциплине «Промышленная вентиляция» (для студентов специальности «Горное дело» со специализацией «Технологическая безопасность и горноспасательное дело» всех форм обучения) / сост. Е. Б. Николаев – Донецк: ДОННТУ, 2017. – 41 с.

Приведен теоретический материал и задачи по темам, для которых рабочей программой предусмотрены практические занятия.

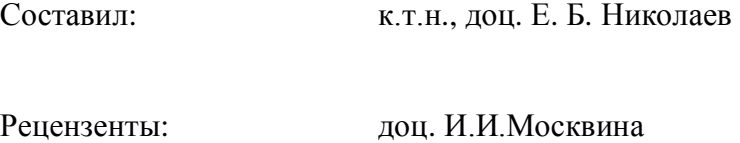

проф. С.В. Борщевский

Ответственный

за выпуск проф., д.т.н. Ю.Ф. Булгаков

# **СОДЕРЖАНИЕ**

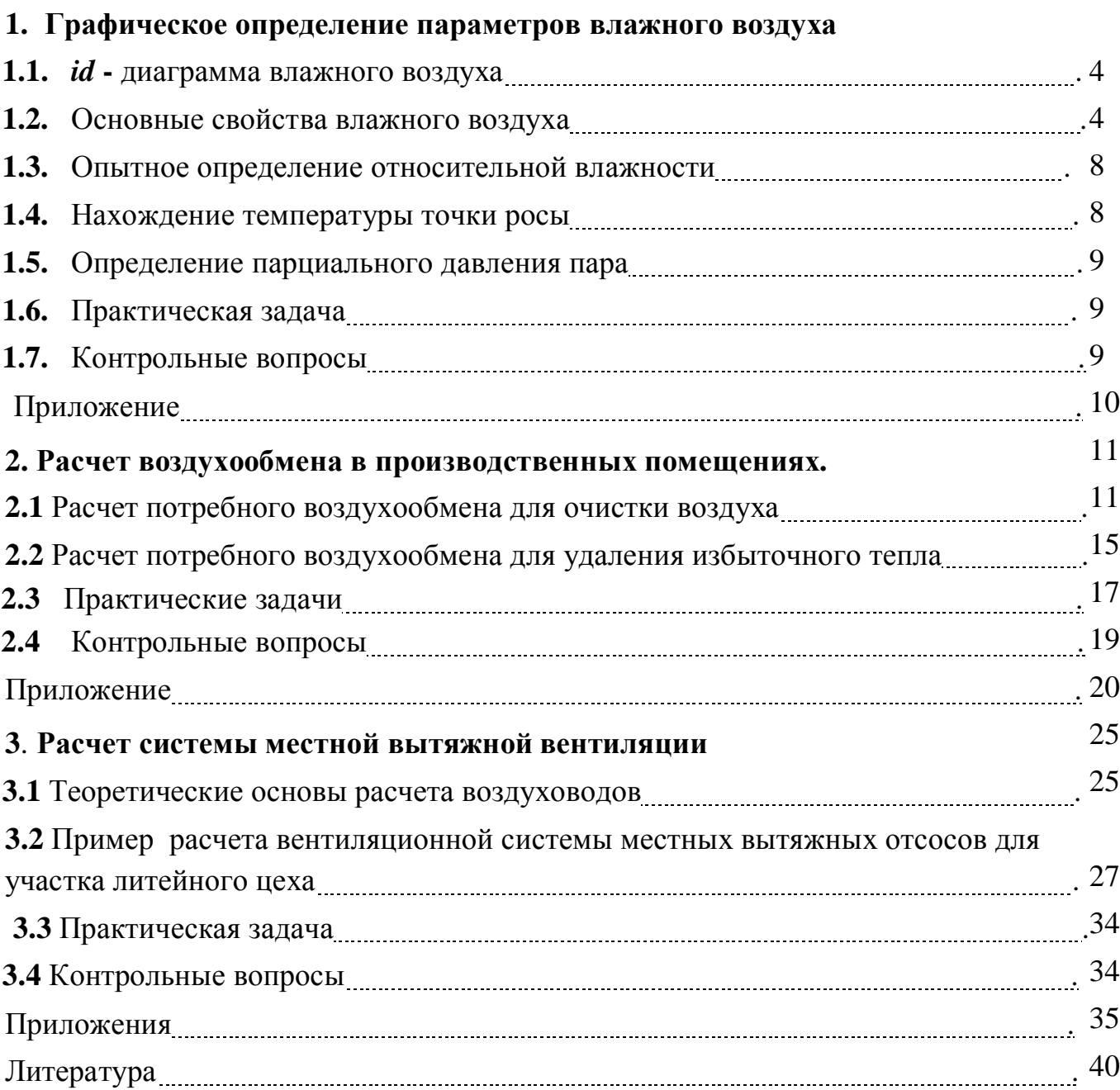

#### **Тема занятия №1. Графическое определение параметров влажного воздуха.**

#### Теоретические основы.

В ряде установок влажный воздух (обычно это атмосферный воздух) используется как рабочее тело. Знание свойств влажного воздуха имеет особенное значение при изучении сушильного дела, вентиляции и других процессов. Во всех этих процессах смесь воздуха и водяного пара можно рассматривать как смесь идеальных газов.

#### **1.1 Основные свойства влажного воздуха.**

Поскольку влажный воздух рассматривается как смесь идеальных газов, то к нему применим закон Дальтона, согласно которому каждый газ, входящий в смесь, находится под своим парциальным давлением, а сумма парциальных давлений компонентов равна давлению смеси:

$$
p=p_{\rm B}+p_{\rm n},
$$

где *p* – давление влажного воздуха (атмосферное давление); *p*<sub>в</sub> – парциальное давление сухого воздуха в смеси;  $p_{\text{n}}$  – парциальное давление сухого пара.

Состояние водяного пара во влажном воздухе определяется температурой влажного воздуха  $t_{cm}$  и парциальным давлением водяного пара  $p_{\pi}$ . Если температура влажного воздуха  $t_{cm}$  равна или ниже температуры насыщения  $t_{H}$ , соответствующей парциальному давлению водяного пара, то водяной пар в смеси является соответственно сухим насыщенным или влажным.

Состояние водяного пара в атмосферном воздухе можно определить по *is* диаграмме для воды и водяного пара (рис.1.1). В точке *А* пар является перегретым, в точке *В* – сухим насыщенным, а в точке *С* – влажным.

Максимальным значением парциального давления водяного пара  $p_{\text{n\_макс}}$  также является давление насыщения *p*н.см*,* соответствующие температуре смеси *t*см.

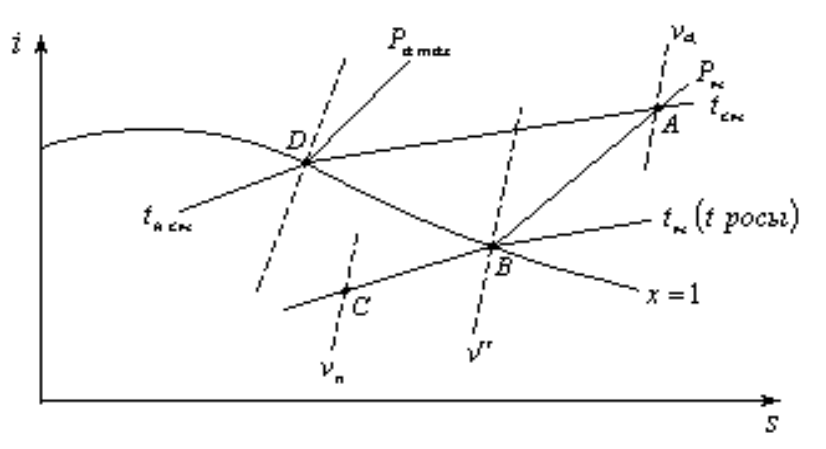

Рис. 1.1. Диаграмма *is*

Если в воздухе содержится перегретый пар, то его плотность  $r_n$  будет меньше плотности сухого насыщенного пара  $\mathsf{r} \not\subset \mathsf{w}$ и соответственно удельный объем  $U_{\mathsf{u}}$  будет больше удельного объема сухого насыщенного пара u¢¢ (см. рис.1.1, точка *А*):

$$
r \n\mathcal{L} = \frac{1}{\mathcal{U}\mathcal{L}} \quad \text{if} \quad r_{\text{n}} = \frac{1}{\mathcal{U}_{\text{n}}}.
$$
\n(1.1)

Если во влажном воздухе находится сухой пар (см. рис.1.1, точка *В*), то его плотность будет равна плотности сухого насыщенного пара  $r_n = r \phi$ .

Если во влажном воздухе содержится влажный насыщенный пар (см. рис.1.1, точка *С*), то его плотность будет больше плотности сухого насыщенного пара  $r_{\pi} > r$   $\phi$ 

При охлаждении смеси, содержащей сухой насыщенный пар, ниже температуры насыщения *t*<sup>н</sup> , соответствующей парциальному давлению водяного пара *p*<sup>п</sup> , пар конденсируется (выпадает роса). Температура *t*н в данном случае называется температурной точкой росы.

Абсолютной влажностью воздуха является масса пара, содержащегося в 1 м<sup>3</sup> влажного воздуха. В связи с тем, что все газы, составляющие смесь, занимают полный объем смеси (в данном случае 1 м<sup>3</sup>) абсолютная влажность равна плотности пара г<sub>п</sub> соответствующей его парциальному давлению при температуре смеси

$$
r_{\rm n} = \frac{m_{\rm n}}{V_{\rm n}},\tag{1.2}
$$

где *m*<sub>n</sub> – масса пара; *V*<sub>n</sub> – объем пара (смеси).

Относительная влажность воздуха  $\mathsf{J}$  определяется как отношение плотности водяного пара при его парциальном давлении и температуре смеси к плотности сухого насыщенного пара при той же температуре, т.е. к максимальной плотности водяного пара r **¢** 

$$
j = \frac{r_{\rm n}}{r \, \phi} 100\% \tag{1.3}
$$

Значение  $r^{-1}$   $r_{\rm n}$  при  $t_{\rm cm}$  можно определить по диаграмме *is* для воды и водяного пара (см. рис.1.1, точка *D*) или по таблицам термодинамических свойств водяного пара.

Поскольку принято, что водяной пар в воздухе является идеальным газом, относительную влажность можно определить через парциальные давления пара

$$
j = \frac{p_{\rm n}}{p_{\rm H}} 100\%,\tag{1.4}
$$

где  $p_{\text{\tiny H}}$  – давление насыщения, соответствующее температуре смеси  $t_{\text{cm}}$ . С понижением температуры  $t_{cm}$  уменьшается  $p_{m}$  и увеличивается  $j$ . При  $j = 100\%$ , когда  $p_{\text{n}} = p_{\text{n}}$ , воздух становится насыщенным. При дальнейшем понижении  $t_{\text{cm}}$  из воздуха выпадает роса.

Влагосодержание *d* влажного воздуха – это количество водяного пара (или воды в граммах) в 1 кг сухого воздуха. Определяется влагосодержание как отношение количества водяного пара  $m_\text{n}$  к количеству сухого воздуха  $m_\text{B}$ :

$$
d = \frac{m_{\rm n}}{m_{\rm s}}\tag{1.5}
$$

Влагосодержание связано с парциальным давлением водяного пара уравнением

$$
d = 622 \frac{p_{\rm n}}{p - p_{\rm n}} \,. \tag{1.6}
$$

Зная абсолютную влажность  $r_{\text{n}}$  и влагосодержание *d*, можно определить плотность влажного воздуха г<sub>см</sub> по формуле:

$$
r_{\rm cm} = r_{\rm m} \frac{d + 1000}{d} \,.
$$
 (1.7)

Энтальпия влажного воздуха также относится к 1 кг сухого воздуха. Энтальпия влажного воздуха *i* слагается из энтальпии сухого воздуха *i*с.в*.* и энтальпии водяного пара *i*п. Энтальпия сухого воздуха определяется по формуле:

$$
i_{\rm cB} = c_p t_{\rm cM},
$$

где *c <sup>р</sup>* = 1,0 кДж/(кг×К) – изобарная теплоемкость воздуха.

Энтальпия водяного пара определяется по формуле:

$$
i_{\rm n} = \frac{d_{\rm n}}{1000} x (r_0 + c_{p,\rm n} t) + \frac{d_{\rm x}}{1000} c_{p,\rm x} t,
$$

где  $r_{\rm 0}$ =2501 кДж/кг – теплота парообразования воды в тройной точке;

 $c_{p,n}$ =1,91 кДж/(кгЖ) – изобарная теплоемкость водяного пара;

 $c_{p,\text{in}}$ =4,19 кДж/(кгЖ) – изобарная теплоемкость воды.

После подстановки значений параметров и упрощения получим расчетную формулу для определения энтальпии влажного воздуха:

$$
i = t + \frac{d_{\text{m}}}{1000} (2501 + 192t) + \frac{d_{\text{m}}}{1000} 419t.
$$
 (1.8)

#### **1.2.** *id* **- диаграмма влажного воздуха.**

Расчеты, связанные с влажным воздухом, значительно упрощаются и становятся нагляднее, если используются графические методы с применением диаграммы *id*, которая строится на основании уравнений (1.1) - (1.8). Такая диаграмма построена для давления влажного воздуха  $p = 745$  *мм рт ст.*, что соответствует среднему годовому значению барометрического давления в центральных районах Донбасса (рис. 1.2)

При оси ординат диаграммы отложены значения энтальпии влажного воздуха *i* кДж/кг. сух. возд. По оси абсцисс, которая для лучшего использования площади диаграммы проведена под углом  $135^{\circ}$  к оси ординат, отложены значения влагосодержания *d* г/кг.сух.возд. Соответствующие точки спроектированы на горизонтальную условную ось.

На диаграмме нанесены линии постоянных относительных влажностей  $j = const$  температур  $t_{\text{cm}} = const$  и энтальпий влажного воздуха  $i = const$ .

В нижней части диаграммы нанесена линия, выражающая зависимость парциального давления водяного пара от влагосодержания  $p_{\scriptscriptstyle \rm T}$  =  $f(d).$  На диаграмме нанесены также изотермы "мокрого" термометра  $t_{\text{M}} = const$ .

Изотермы "сухого" и "мокрого" термометров, соответствующие одному и тому же значению температуры, пересекаются на линии насыщенного воздуха, т.е. на линии  $j = 100\%$ . Эта линия является пограничной кривой. Область над кривой  $j = 100\%$  является областью ненасыщенного воздуха. В этой области в воздухе находится перегретый пар. Под кривой  $j = 100\%$  расположена область тумана, т.е. область таких состояний, когда в воздухе присутствуют и пар, и мельчайшие капельки жидкости (влажный пар).

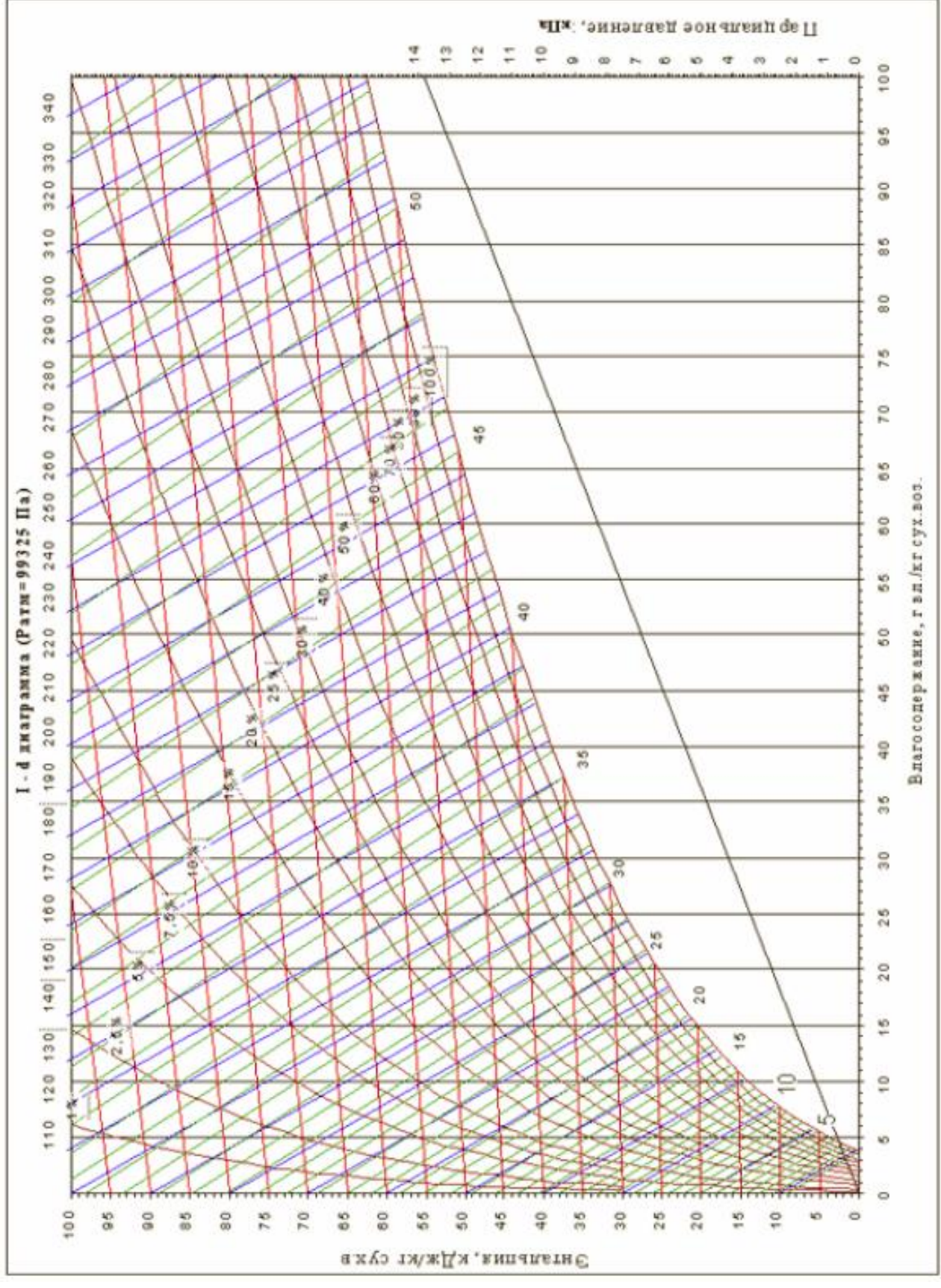

Рис.1.2. *I-d* диаграмма влажного воздуха

### **1.3 Опытное определение относительной влажности.**

Наиболее часто состояние влажного воздуха задается двумя параметрами – его температурой и относительной влажностью. Изменение температуры воздуха не представляет трудности и осуществляется чаще всего с помощью ртутного термометра. Для определения относительной влажности применяются специальные приборы – психрометры и гигрометры.

Чаще всего на практике пользуются психрометром (рис.1.3). Он имеет два

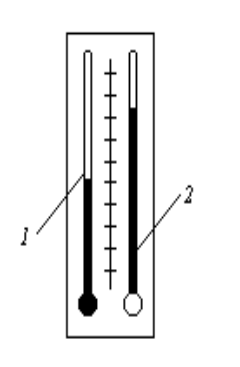

ртутных термометра – "сухой" 2 и "мокрый" 1, чувствительная часть которого обернута батистом, смачиваемым водой. При этом "сухой" термометр показывает действительную температуру воздуха, а "мокрый" – с некоторой степенью приближения – теоретическую температуру "мокрого" термометра. При обтекании воздухом шарика "мокрого" термометра последний с большим или меньшим приближением покажет температуру "мокрого" термометра. Степень приближения температуры, которую покажет

Рис. 1.3. Психрометр

"мокрый" термометр, будет тем ближе к теоретической, чем меньше сказывается приток тепла к термометру по-

средством излучения и теплопроводностью через выступающий столбик. Отсчет показаний по "сухому" и "мокрому" термометру производят в момент, когда температура "мокрого" термометра достигнет минимума.

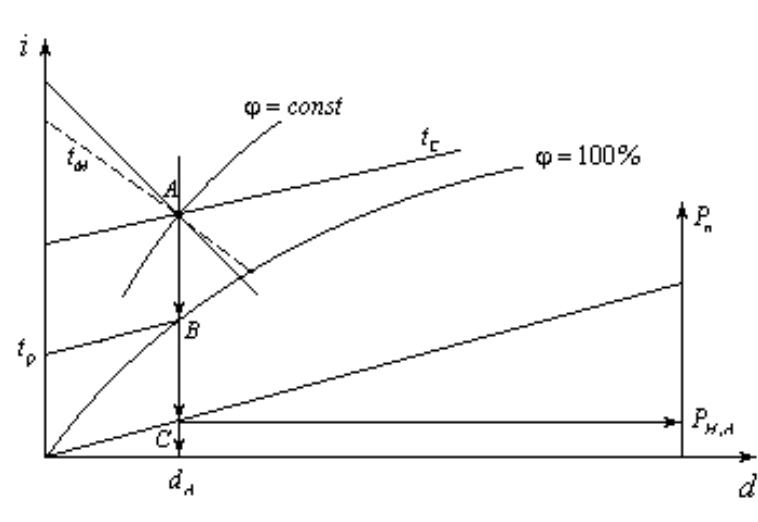

По показаниям психрометра относительная влажность воздуха ј может быть определена с помощью специальных психрометрических таблиц. Однако проще определить относительную влажность и другие параметры (влагосодержание, парциальное давление) при помощи диаграммы *i-d*. Для этого необходимо найти точку пересечения изотермы, соответствующей температуре "сухого" термометра  $t_c = t_{cm}$  с изотермой "мокрого" термометра *t*м.

Рис. 1.4. Определение параметров влажного воздуха по диаграмме *i - d.*

Эта точка (точка *А* на рис.1.4) и определит состояние влажного воздуха. Соответствующее значение относительной влажности может быть прочитано на диаграмме.

#### **1.4 Нахождение температуры точки росы.**

Чтобы найти температуру точки росы, необходимо из точки *А*, характеризующей состояние влажного воздуха, провести вниз линию *d=const* до пересечения с кривой ј =100% . Изотерма, проходящая через эту точку, определит температуру точки росы (см. рис.1.4, точка *В*).

## **1.5 Определение парциального давления пара.**

Чтобы определить парциальное давление пара во влажном воздухе, состояние которого характеризуется точкой *А*, нужно спроектировать точку *А* по вертикали на кривую парциального давления  $p_{\pi} = f(d)$  (см. рис.1.4, точка *C*) и затем по горизонтали на ось *p*п находящуюся с правой стороны.

## **1.6 Практическое задание**

По показаниям психрометра определить с помощью диаграммы для влажного воздуха и диаграммы *id* для водяного пара следующие параметры:

- 1) относительную влажность  $\mathbf{i}$ ;
- 2) влагосодержание *d*;
- 3) температуру точки росы  $t<sub>H</sub>$ ;
- 4) парциальное давление водяных паров  $p_{\pi}$ ;
- 5) энтальпию влажного воздуха *i*;

С помощью диаграммы *is* для воды и вод. пара определить абсолютную влажность воздуха  $r_n$ .

## **1.7 Контрольные вопросы**

1. Как Вы понимаете такие состояния, как насыщенный и ненасыщенный влажный воздух?

2. Что называется абсолютной, относительной влажностью и влагосодержанием влажного воздуха?

3. Какова связь между относительной влажностью воздуха и его влагосодержанием?

4. Дайте определение понятию точки росы. Как определяется температура точки росы на диаграмме?

5. Как формулируется и записывается закон парциальных давлений для влажного воздуха?

6. Как выражается и из чего складывается теплосодержание (энтальпия) влажного воздуха?

7. Как устроена диаграмма *I-d* влажного воздуха и, каким образом определяются параметры влажного воздуха с помощью диаграммы по показаниям сухого и мокрого термометров?

# Приложение 1

**Свойства воды и водяного пара**

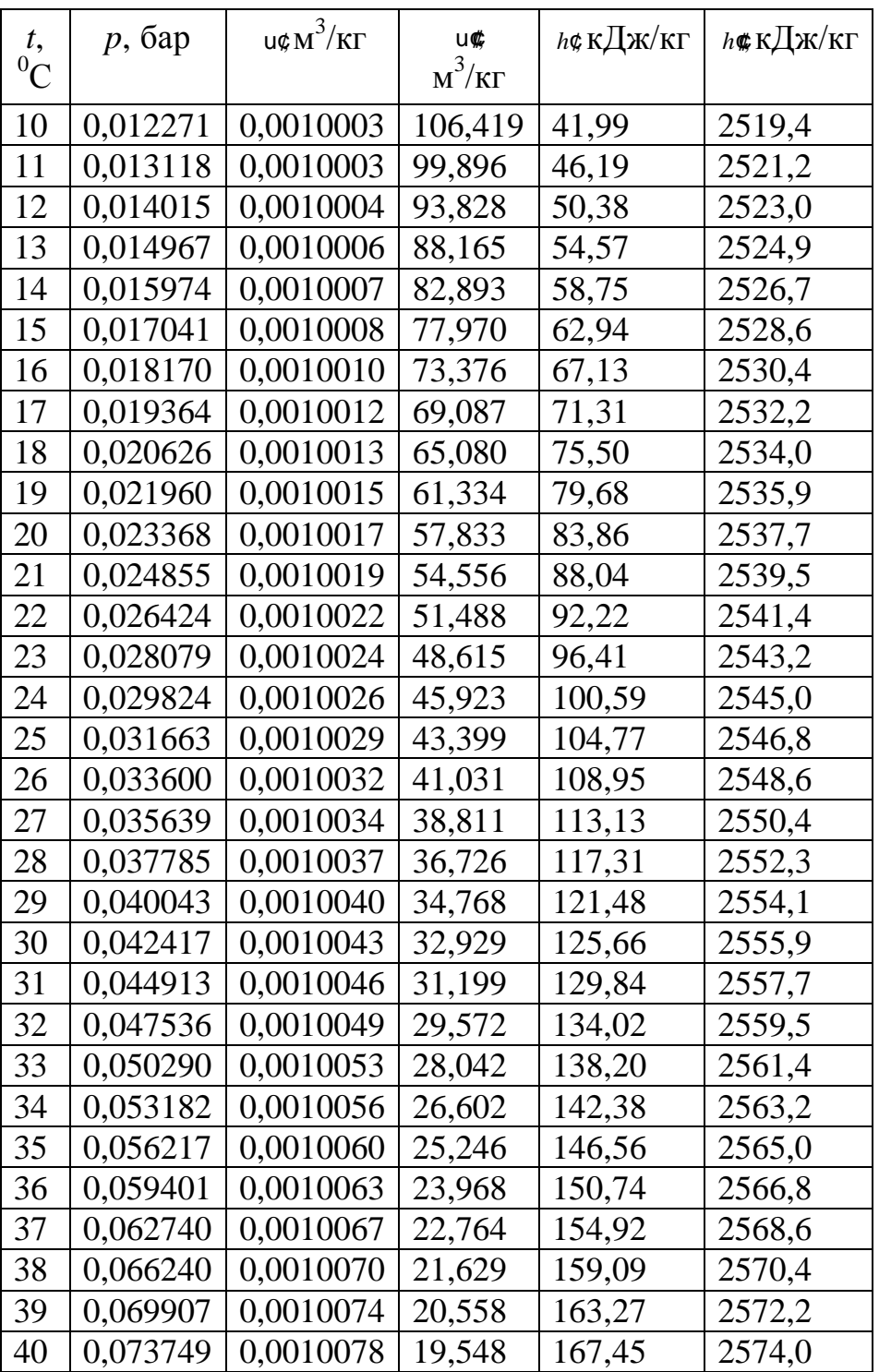

#### **Тема занятия №2. Расчет воздухообмена в производственных помещениях.**

Воздухообмен в производственных помещениях необходим для очистки воздуха от *вредностей:* для удаления **вредных веществ** (выделяющихся вредных газов, паров и пыли); для удаления излишних **водяных паров**; для удаления **избыточного тепла**.

В данных методических указаниях рассматривается расчет потребного воздухообмена (L м 3 /ч), для очистки воздуха от вредных газов и паров и для удаления избыточного тепла с помощью механической общеобменной вентиляции.

### **2.1.Расчет воздухообмена для очистки воздуха.**

Потребный воздухообмен определяется по формуле:

$$
L = \frac{G \times 1000}{x_{\beta} - x_{\mu}} , M^{3/q}
$$
 (2.1)

где: L, м<sup>3</sup>/ч — потребный воздухообмен;

 G, г/ч - количество вредных веществ, выделяющихся в воздух рабочей зоны помещения;  $G = x_{\phi} \mathcal{N} \times M$  , где  $x_{\phi}$  – концентрация данного вещества в воздухе, мг/м<sup>3</sup> в течение часа; V – объем цеха, м<sup>3</sup>; М – коэффициент неравномерности распределения вредного вещества по помещению,  $M = 1.2 - 2.0$ ;

 $x_{\rm B}$ , мг/м<sup>3</sup> - предельно допустимая концентрация вредности в воздухе рабочей зоны помещения, согласно ГОСТ 12.1.005-88 по [1];

 $x_{H}$ , мг/м<sup>3</sup> - максимально возможная концентрация той же вредности в воздухе населенных мест по таблице 1, согласно СН-3086-84.

Применяется также **понятие кратности воздухообмена (n),** которая показывает сколько раз в течение одного часа воздух полностью сменяется в помещении. Значение  $n < l$  может быть достигнуто естественным воздухообменом без устройства механической вентиляции.

Кратность воздухообмена определяется по формуле:

$$
\mathbf{n} = \mathbf{L}/\mathbf{V}_{\mathbf{n}}, \mathbf{q}^{-1} \tag{2.2}
$$

где: **V<sup>п</sup>** - внутренний объем помещения, м 3 .

Согласно СН 245-71, кратность воздухообмена n >10 недопустимо.

Так как **xн** определяется по таблице 1 (см. Приложение 2), а **x<sup>в</sup>** по таблице 2; то для расчета потребного воздухообмена необходимо в каждом случае определять количество вредных веществ, выделяющихся в воздух помещения.

Рассмотрим отдельные характерные случаи выделения вредных веществ в воздух помещения и определения потребного воздухообмена.

#### Определение воздухообмена при испарении растворителей и лаков

Испарение растворителей и лаков обычно происходит при покраске различных изделий. Количество летучих растворителей, выделяющихся в воздухе помещений можно определить по следующей формуле:

$$
G = \frac{a \lambda A \sin \lambda n}{100} , \, \text{r/q} \tag{2.3}
$$

11

где: *а*, м 2 /ч - средняя производительность по покраске одного рабочего, составляющая при ручной покраске кистью,  $a=12 \text{ m}^2/\text{H}$ ; пульверизатором;  $a=50 \text{ m}^2/\text{H}$ 

 ${\bf A}, {\bf r}/{\bf n}^2$  - расход лакокрасочных материалов;

**m**, % - процент летучих растворителей, содержащихся в лакокрасочных материалах;

**n** - число рабочих, одновременно занятых на покраске.

Численные значения величин **А** и **m** определяются по таблице 3. Приложения

## *П р и м е р:*

Определить количество выделяющихся в воздух помещения летучих растворителей.

По таблице 3 для цветного аэролака при окраске распылением:

 $A = 180$   $\Gamma/M^2$ ,  $m = 75$  %

 $G = 50\lambda 80\sqrt{35}\lambda / 100 = 13500$  г/ч

Определяем потребный воздухообмен в помещении по (2.3):

- для ацетона находим из таблиц 1 и 2, Приложения 2:

 $X_{\rm B} = 200 \text{ mT/m}^3;$ 

 $X_{\rm H} = 0,35$  мг/м<sup>3</sup>;

$$
L = 13500*1000/(200 - 0.35) = 67500 \text{ m}^3/\text{H}
$$

Ответ: L = 67500 м<sup>3</sup>/ч.

Определение потребного воздухообмена при пайке электронных схем

Пайка осуществляется свинцово-оловянным припоем ПОС-60, который содержит С = 0,4 доли объема свинца и 60 % олова. Наиболее ядовиты аэрозоли (пары) свинца.

В процессе пайки из припоя испаряется до **B** = 0,1% свинца, а на 1 пайку расходуется 10 мг припоя. При числе паек - **N**, количество выделяемых паров свинца определяется как:

$$
G = c \cdot B \cdot N, \text{ m} / \text{q}
$$
 (2.4)

 *П р и м е р.*

В помещении объемом  $V_{\pi} = 1050 \text{ m}^3$  три человека осуществляют пайку припоем ПОС-40 с производительностью по 100 контактов в час. Найти требуемую кратность воздухообмена.

По (2.4) определяем количество аэрозолей свинца, выделяемых в воздух:

 $G = 0.6 \times 0.001 \times 100 \times 100 = 1.8$  MT/4

Определяем потребный воздухообмен:

- для свинца и его соединений находим из таблиц 1 и 2, Приложения:  $X_{\rm B} = 0.01 \text{ mT/m}^3$ ;  $X_{\text{H}} = 0,001 \text{ mT/m}^3;$ 

 $L = 1,8 / (0,01 - 0,001) = 200,0 \text{ m}^3/\text{vac},$ 

Ответ: L = 185,5 м<sup>3</sup>/час,

## Определение воздухообмена в жилых и общественных помещениях

В жилых и общественных помещениях постоянным вредным выделением является выдыхаемая людьми углекислота  $(CO<sub>2</sub>)$ .

Определение потребного воздухообмена производится по количеству углекислоты, выделяемой человеком и по допустимой ее концентрации.

Количество углекислоты в зависимости от возраста человека и выполняемой работы а также допустимые концентрации углекислоты для различных помещений приведены в таблицах 4 и 5 (Приложения 2).

Содержание углекислоты в атмосферном воздухе можно определить по химическому составу воздуха. Однако, учитывая повышенное содержание углекислоты в атмосфере населенных пунктов, следует принимать при расчете содержание  $CO<sub>2</sub>$ :

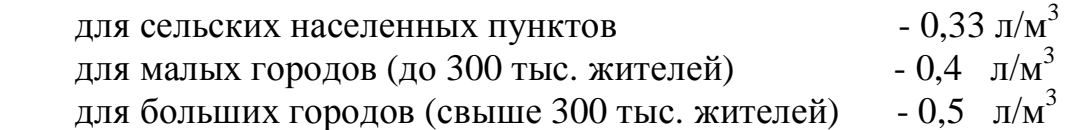

## *П р и м е р*

Определить потребную кратность воздухообмена в помещении, где работают три человека

Решение:

1. По таблице 3 (Приложения 2) определяем количество  $CO_2$ , выделяемой одним человеком  $g = 23 \text{ Jy}$ 

По таблице 4 определяем допустимую концентрацию  $CO_2$ ,  $X_B = 1 \pi/m^3$  и содержание  $CO_2$  в наружном воздухе для больших городов принимаем:  $X_{\text{H}} = 0.5 \text{ m/m}^3$ 

Определяем потребный воздухообмен:

L = 23\*3/(1 - 0.5) = 138  $M^{3/4}$ Ответ: L = 138 м<sup>3</sup>/ч

Определение потребного воздухообмена при выделении газов (паров) через неплотности аппаратуры, находящейся под давлением

Производственная аппаратура, работающая под давлением, как правило, не является вполне герметичной. Степень герметичности аппаратуры уменьшается по мере ее износа.

Считая, просачивание газов через неплотности подчиняется тем же законам, что и истечение через небольшие отверстия, и предполагая, что истечение происходит адиабатически, количество газов просачившихся через неплотности можно определить по формуле:

$$
G = k \times \sqrt{\frac{M}{T}} \quad , \text{ kT/T}
$$
 (2.5)

где, **k** - коэффициент, учитывающий повышение утечки от износа оборудования  $(k=1-2)$ ;

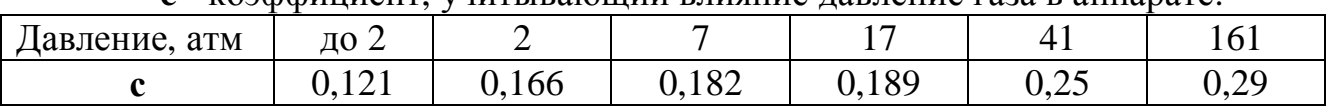

**c** - коэффициент, учитывающий влияние давление газа в аппарате:

**v** - внутренний объем аппаратуры и трубопроводов, находящихся под давлением, м<sup>3</sup>;

**М** - молекулярный вес газов, находящихся в аппаратуре;

**Т** - абсолютная температура газов в аппаратуре, <sup>о</sup>К.

*П р и м е р:*

Система, состоящая из аппаратов и трубопроводов, заполнена сероводородом. Рабочее давление в аппаратуре  $p_a = 3$  ата, а в проводящих трубопроводах  $p_a = 4$  атм.

.<br>Внутренний объем аппаратуры  $v_a = 5$  м<sup>3</sup>, объём трубопроводов,  $v_{rp} = 1.2$  м<sup>3</sup>. Температура газа в аппаратуре -  $t_m = 120 \degree C$ , в трубопроводе -  $t_m = 25 \degree C$ .

Определить потребный воздухообмен в помещении.

*Решение:*

Определяем величины утечек сероводорода (H2S) из аппаратуры и трубопроводов. Принимаем  $k = 1.5$ ;  $c = 0.169$  (по таблице);  $M = 34$ , для  $H_2S$ ; Утечка газа из аппаратуры составляет:

$$
G_a = 1,5 \times 0,169 \times 5 \times \sqrt{\frac{34}{393}} = 0,372 \text{ K} \text{F} / \text{H}
$$

Утечка газа из трубопроводов составляет:

$$
G_{mp} = 1,5 \times 0,172 \times 1,2 \times \sqrt{\frac{34}{298}} = 0,104 \text{ K} \sqrt{q}
$$

 $G = G_a + Gmp = 0,372 + 0,104 = 0,476 \text{ кr}/4 = 476 \text{ r}/4$ 

Используя данные таблицы 1 Приложения 2, находим:

- для сероводорода находим :  $X_B = 10 \text{ m/s}^3$ ;  $X_H = 0,008 \text{ m/s}^3$ ; Потребный воздухообмен:

L =  $476\lambda 000 / (10 - 0.008) = 47638.1 \text{ m}^3/\text{vac}$ 

Ответ: L = 47638,1 м<sup>3</sup>/час

**Вывод:** *В воздух помещения одновременно могут выделяться несколько вредных веществ, которые по действию на организм человека могут быть однонаправленными и разнонаправленными. Для однонаправленных веществ расчетные значения потребного воздухообмена суммируются, а для разнонаправленных веществ выбирается наибольшее значение потребного воздухообмена.*

## *П р и м е р:*

Для первой вредности в воздухе рабочей зоны - вредных (токсичны) веществ в рассмотренных примерах все они относятся к веществам разнонаправленного действия, поэтому принимаем к дальнейшему расчету максимальное из полученных значений, т.е.  $\dot{L} = 67500 \text{ m}^3/\text{q}$  (потребный воздухообмен для паров растворителей при окраске). Для проверки соответствия требованиям устройства вентиляции определим кратность воздухообмена,

$$
n = 67500/4800 = 14,1 \ \mathrm{q}^{-1}.
$$

Данное значение превышает установленную величину – 10 ч<sup>-1</sup>, поэтому необходимо принять дополнительное решение по устройству вентиляции в помещении. Например, таким решением может быть исключение распространения от двух мест окраски растворителей по всему помещению за счет применения местной вытяжной вентиляции.

Расчет объема воздуха удаляемого местной вентиляцией определяется по формуле:  $L_{\text{MB}} = F \rightarrow v \rightarrow 3600 \text{ m}^3$  $(2.6)$ 

где, F – площадь сечения всасывающих отверстий, м<sup>2</sup>;

 v – скорость воздуха в сечении вытяжной вентиляции, м/с. Рекомендуется принимать значение скорости в интервале 0,8 – 1,5 м/с.

Таким образом, потребный воздухообмен для оставшихся вредных веществ принимаем для выделений сероводорода: L = 47638,1 м<sup>3</sup>/ч;

Проверка: n = 47638,1/4800 = 9,9 ч<sup>-1</sup>.

## **2.2 Расчет потребного воздухообмена для удаления избыточного тепла**

Расчет потребного воздухообмена для удаления избыточного тепла производится по формуле :

$$
L = \frac{Q_{u36}}{g \times \gamma_t} , \quad {}^{\mathbf{M}^3/\mathbf{q}} \tag{2.7}
$$

где : L,  $\text{M}^3$ /ч - потребный воздухообмен;

Qизб, ккал/ч - избыточное тепло;

 $_{\rm \bf k}$  = 1.206 кг/м $^3$  - удельная масса приточного воздуха;

 $c<sub>B</sub> = 0.24$  ккал/кг $\times$ град - теплоемкость воздуха;

$$
Dt = t_{\text{BLX}} - t_{\text{np}} , {}^{0}C
$$
 (2.8)

где :  $t_{\text{BBIX}}$ , <sup>о</sup>С - температура уделяемого воздуха;

 $t_{\text{m}}$  $\mathrm{C}$  - температура приточного воздуха;

 Величина <sup>D</sup>**t** при расчетах выбирается в зависимости от теплонапряженности воздуха - **Qн** :

при  $Q_H$  £ 20 ккал/(м<sup>3</sup> \*ч)  $pt = 6 °C;$ при  $Q_{\text{H}} > 20$  ккал/(м<sup>3</sup> \*ч)  $pt = 8 °C;$ 

$$
Q_{H} = \frac{Q_{u36}}{V_{n}} \quad , \text{KKaJ/(M}^{3*} \text{H}) \tag{2.9}
$$

где  $V_{n}$ , м<sup>3</sup> - внутренний объем помещения.

Таким образом, для определения потребного воздухообмена необходимо определить количество избыточного тепла по формуле :

$$
Q_{u36} = Q_{o6} + Q_{ocB} + Q_{\pi} + Q_{p} - Q_{or\pi}, \text{ kka} \pi / \pi
$$
 (2.10)

где: Q<sub>об</sub>, ккал/ч - тепло, выделяемое оборудованием;

Qосв, ккал/ч - тепло, выделяемое системой освещения;

Qл, ккал/ч - тепло, выделяемое людьми в помещении;

 $Q_p$ , ккал/ч - тепло, вносимое за счет солнечной радиации;

 $Q_{\text{orth}}$ , ккал/ч - теплоотдача естественным путем.

Определение количества тепла, выделяемого оборудованием

$$
Q_{06} = 860 \mathcal{P}_{06} \times U_1, \text{ kka} \pi / \pi \tag{2.11}
$$

где:  $Y_1$  - коэффициент перехода тепла в помещение, зависящий от вида оборудования;

Роб, кВт - мощность, потребляемая оборудованием;

$$
P_{o6} = P_{HOM} \times 2 \times 3 \times Y_4, \text{ kBr}
$$
 (2.12)

где: Р<sub>ном</sub>, кВт - номинальная (установленная) мощность электрооборудования помещения;

- $Y_2$  коэффициент использования установленной мощности, учитывающий превышение номинальной мощности над фактически необходимой;
- $Y_3$  коэффициент загрузки, т.е. отношение величины среднего потребления мощности (во времени) к максимально необходимой;
- Y4 коэффициент одновременности работы оборудования.

При ориентировочных расчетах произведение всех четырех коэффициентов можно принимать равным

$$
Y_1 X_2 X Y_3 X_4 = 0.25 \tag{2.13}
$$

Определение количества тепла, выделяемого системой освещения

$$
Q_{\text{ocB}} = 860 \times P_{\text{ocB}} \times a \times b \times \cos(j), \text{ kkan/y}
$$
 (2.14)

где : а - коэф. перевода электрической энергии в тепловую,

лампы накаливания  $a = 0.92 - 0.97$ ,

люминесцентные лампы  $a = 0.46 - 0.48$ ;

 $b$  - коэффициент одновременности работы (при работе всех светильников  $b = 1$ );

 $\cos($ ј $) = 0.7 - 0.8 -$ коэффициент мощности;

Росв, кВт - мощность осветительной установки.

Определение количества тепла, выделяемого находящимися в помещении людьми

$$
Q_{\pi} = N \times q_{\pi}, \text{ kkan}/q \tag{2.15}
$$

где : N - количество людей в помещении

qл , ккал/ч - тепловыделения одного человека (таблица 6)

Определение количества тепла, вносимого за счет солнечной радиации

$$
Q_p = m \times S \times q_{ocr} , \text{ k} \times a\pi / q \tag{2.16}
$$

где : m - количество окон

 $\text{S}, \, \text{m}^2$  - площадь одного окна

qост, ккал/ч - солнечная радиация через остекленную поверхность (табл.7)

## Определение теплоотдачи, происходящей естественным путем

Если нет дополнительных условий, то можно считать ориентировочно, что **Qотд = Qр** для холодного и переходного периодов года (среднесуточная температура наружного воздуха ниже +10 °С).

Для теплого периода года (среднесуточная температура воздуха выше +10 °C) принимаем  $Q_{\text{or}a} = 0$ .

## **Общий вывод**:

*Среди полученных расчетных значений потребного воздухообмена для вредных веществ и удаления избыточного тепла выбирается наибольшее значение потребного воздухообмена*.

## **2.3 Практические задачи.**

**Задача 1**.Рассчитать необходимый воздухообмен для горячего цеха предприятия. Исходные данные в табл. 1.

Таблица 1

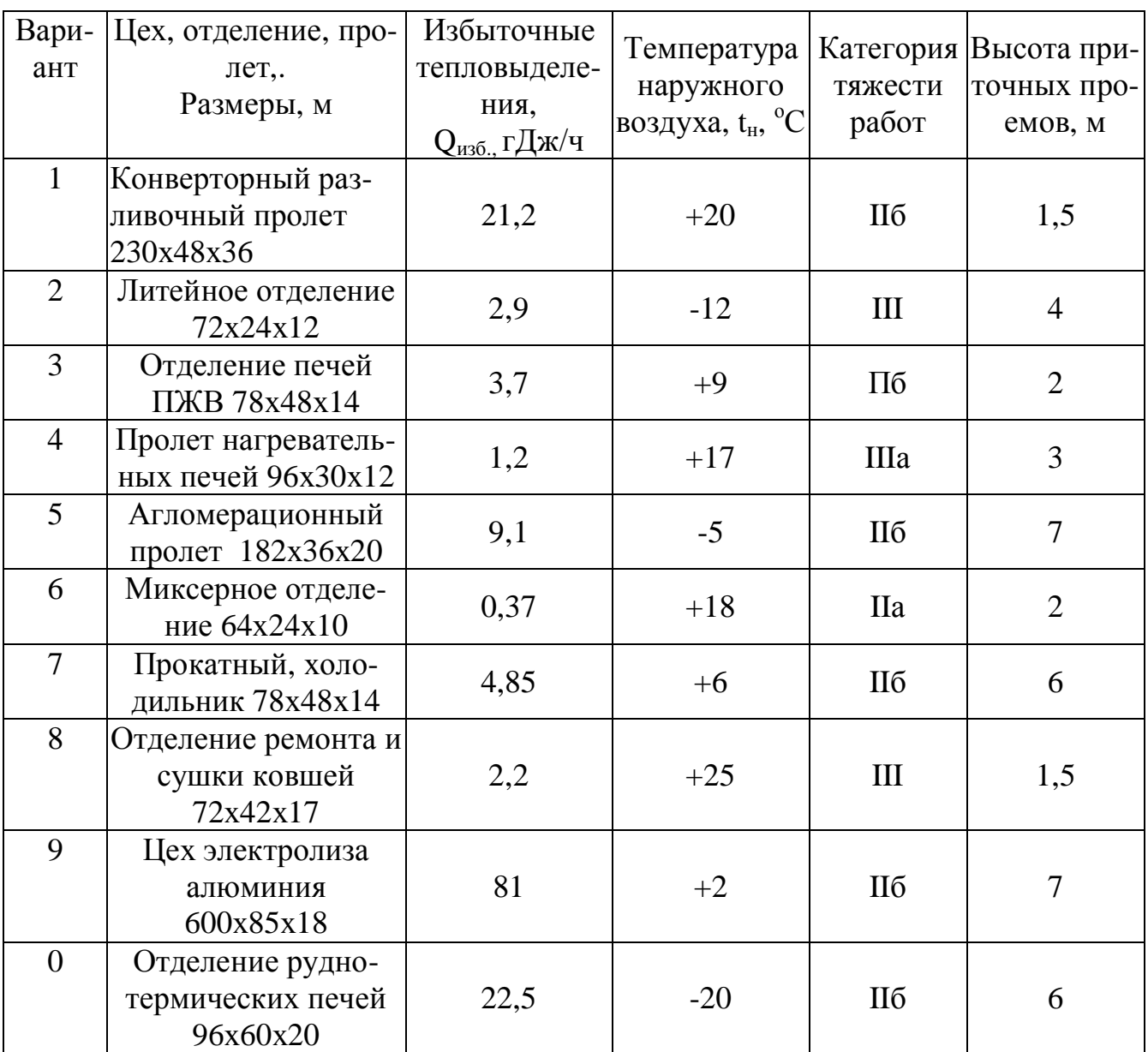

## **Варианты исходных данных для задачи 1**

**Задача 2.** Рассчитать воздухообмен, обеспечивающий снижение концентрации вредных веществ в воздухе рабочей зоны до нормативных значений. Исходные данные в табл. 2.

Таблица 2

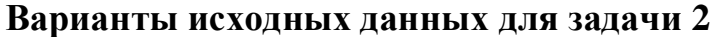

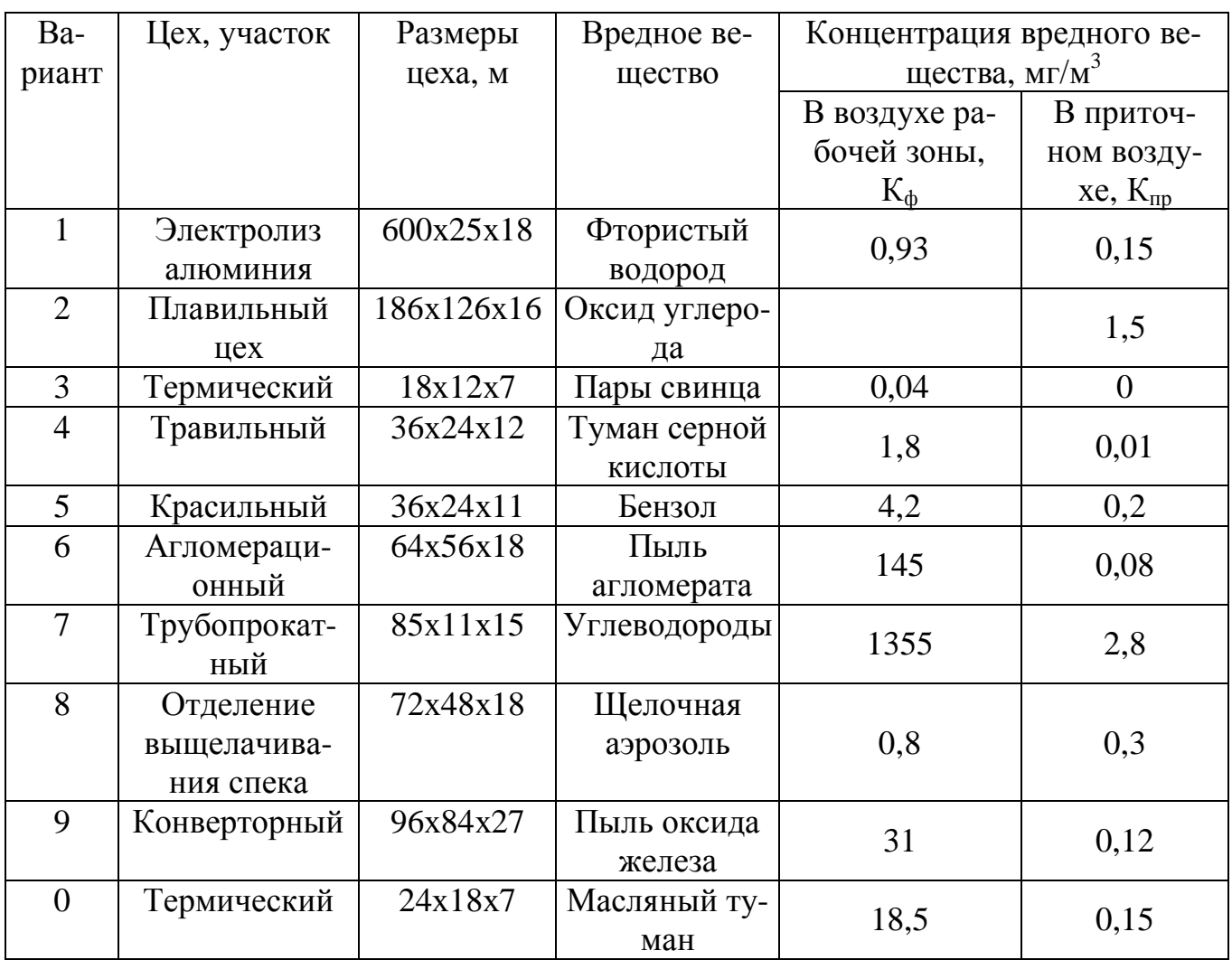

## **Практические задачи №1-10:**

- 1. Рассчитать кратность воздухообмена для теплого периода года для промышленного цеха расположенного в городе Мариуполь. Размер цеха 120ˣ70ˣ6 м. Удельная тепловая нагрузка 240. Температура воздуха внутри помещения 25 ˚C, влажность воздуха 55%.
- 2. Рассчитать кратность воздухообмена для холодного периода года для промышленного цеха расположенного в городе Мурманск. Размер цеха 90ˣ90ˣ6 м. Удельная тепловая нагрузка 150. Температура воздуха внутри помещения 23 ˚C, влажность воздуха 65%.
- 3. Рассчитать кратность воздухообмена для теплого периода года для промышленного цеха расположенного в городе Одесса. Размер цеха  $50^{\circ}90^{\circ}5$ м. Удельная тепловая нагрузка 140. Температура воздуха внутри помещения 25 ˚C, влажность воздуха 65%.
- 4. Рассчитать кратность воздухообмена для холодного периода года для промышленного цеха расположенного в городе Калинин. Размер цеха 130ˣ72ˣ6 м. Удельная тепловая нагрузка 180. Температура воздуха внутри помещения 24 ˚C, влажность воздуха 70%.
- 5. Рассчитать кратность воздухообмена для теплого периода года для промышленного цеха расположенного в городе Алчевск. Размер цеха 106ˣ50ˣ4,8 м. Удельная тепловая нагрузка 100. Температура воздуха внутри помещения 25 ˚C, влажность воздуха 60%.
- 6. Рассчитать кратность воздухообмена для холодного периода года для промышленного цеха расположенного в городе Торез. Размер цеха 85<sup>x</sup>100<sup>x</sup>6 м. Удельная тепловая нагрузка 120. Температура воздуха внутри помещения 25 ˚C, влажность воздуха 65%.
- 7. Рассчитать кратность воздухообмена для теплого периода года для промышленного цеха расположенного в городе Тбилиси. Размер цеха 60ˣ90ˣ4,8 м. Удельная тепловая нагрузка 100. Температура воздуха внутри помещения 25 ˚C, влажность воздуха 70%.
- 8. Рассчитать кратность воздухообмена для холодного периода года для промышленного цеха расположенного в городе Шахтерск. Размер цеха  $54^{\times}120^{\times}4.8$  м. Удельная тепловая нагрузка 120. Температура воздуха внутри помещения 22 ˚C, влажность воздуха 65%.
- 9. Рассчитать кратность воздухообмена для теплого периода года для промышленного цеха расположенного в городе Ташкент. Размер цеха  $120<sup>x</sup>60<sup>x</sup>6$  м. Удельная тепловая нагрузка 100. Температура воздуха внутри помещения 23 ˚C, влажность воздуха 75%.
- 10. Рассчитать кратность воздухообмена для холодного периода года для промышленного цеха расположенного в городе Алма-Ата. Размер цеха 140ˣ70ˣ6 м. Удельная тепловая нагрузка 140. Температура воздуха внутри помещения 25 ˚C, влажность воздуха 70%.

## **2.4 Контрольные вопросы**

- 1. Что называется воздухообменом?
- 2. Основные схемы организации воздухообмена.
- 3. Кратность воздухообмена, расчет воздухообмена.

## **Предельно-допустимые концентрации вредных веществ в атмосферном воздухе населенных мест** ( СН 3086-84)

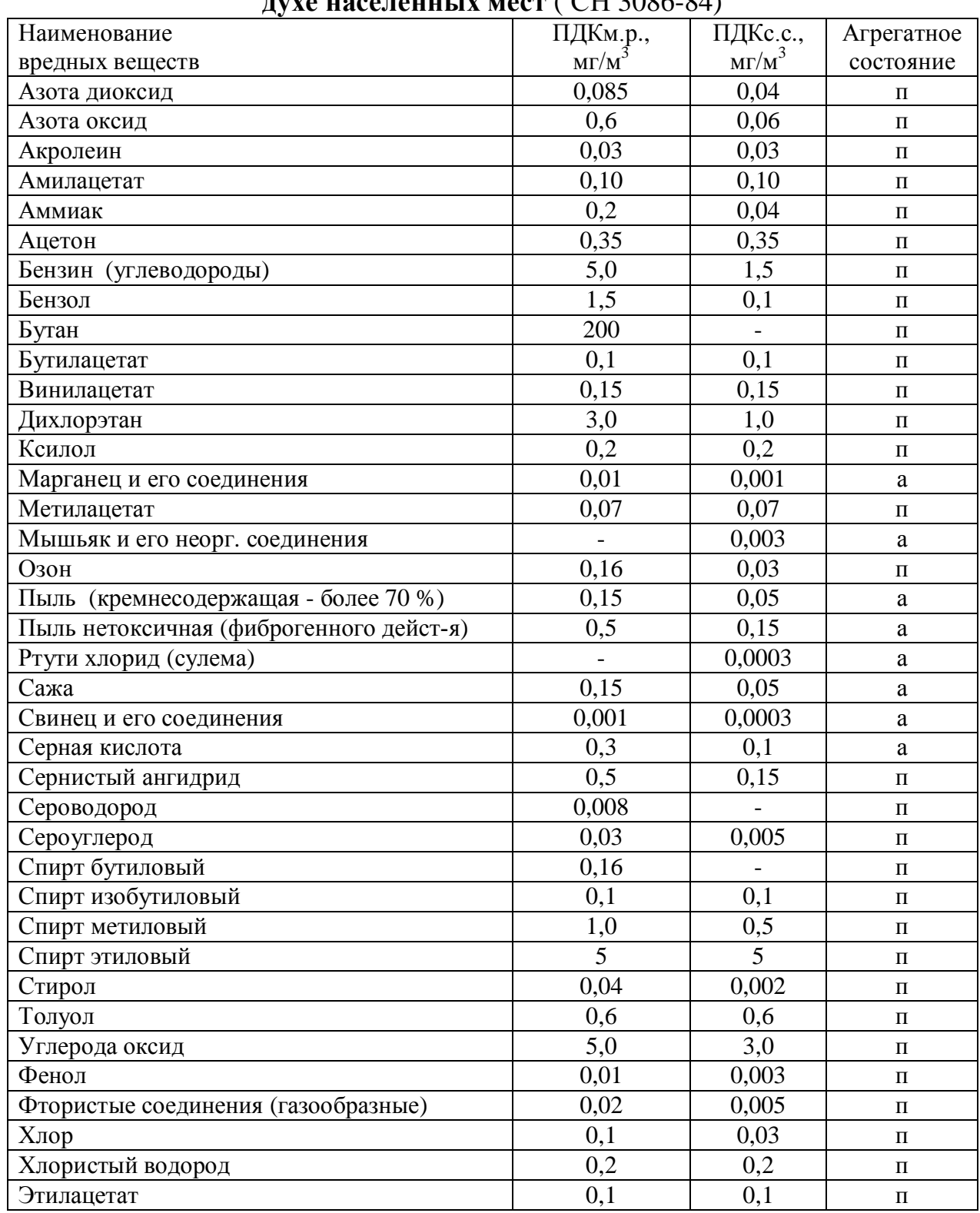

Примечание:

п - пары и/или газы;

а - аэрозоль

Таблица 2

| Предельно-допустимые концентрации вредных веществ в воздухе рабочей |  |
|---------------------------------------------------------------------|--|
| $\sim$ $(2.000 \times 10^{-4} \text{ m})$                           |  |

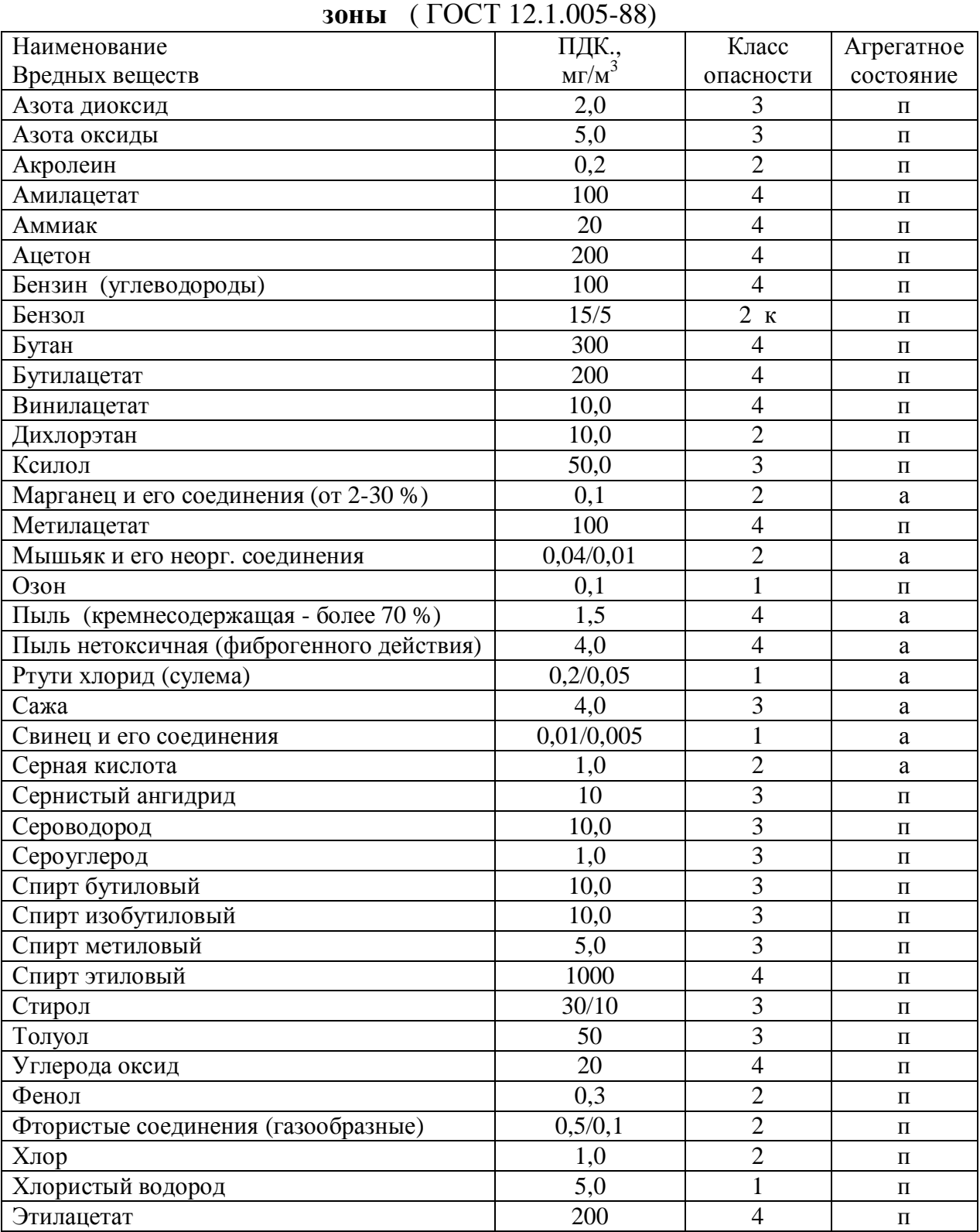

Примечание: значение в числителе - максимально разовые; в знаменателе - сред-

несменные

Таблица 3

#### **Расходы лакокрасочных материалов на один слой покрытия изделий и содержание в них летучих растворителей**

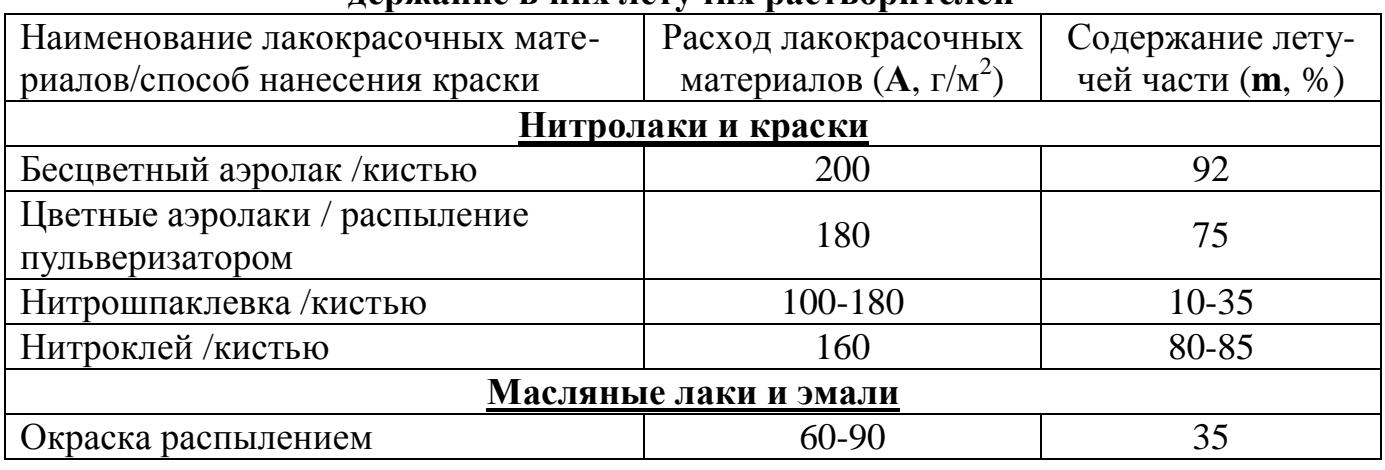

Таблица 4

## **Количество углекислоты, выделяемой человеком при разной работе**

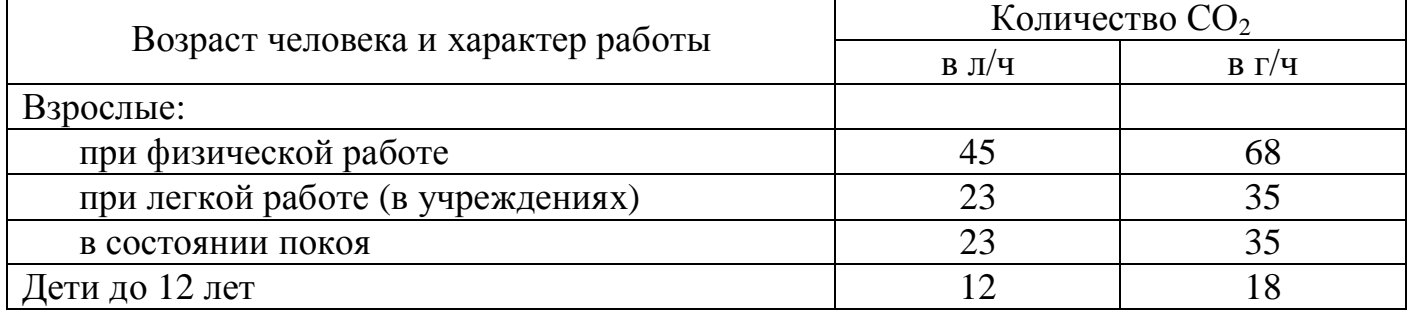

Таблица 5

# **Предельно-допустимые концентрации углекислоты** Наименование помещений  $\overline{B_{\text{II}}/q}$  Количество  $\overline{CO_2}$ Для постоянного пребывания людей (жилые ком)  $\vert$  1  $\vert$  1,5 Для пребывания детей и больных  $0.7$  1 Для учреждений  $1,25$  1,75 Для кратковременного пребывания людей  $2$  3

Таблица 6

## **Количество тепловыделений одним человеком при различной работе**

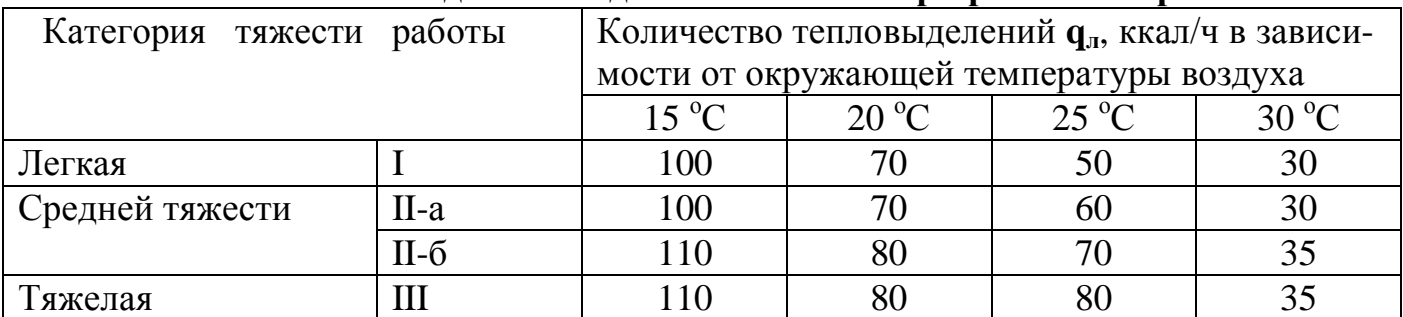

Таблица 7

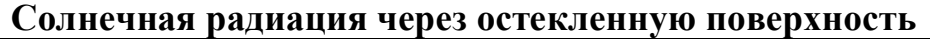

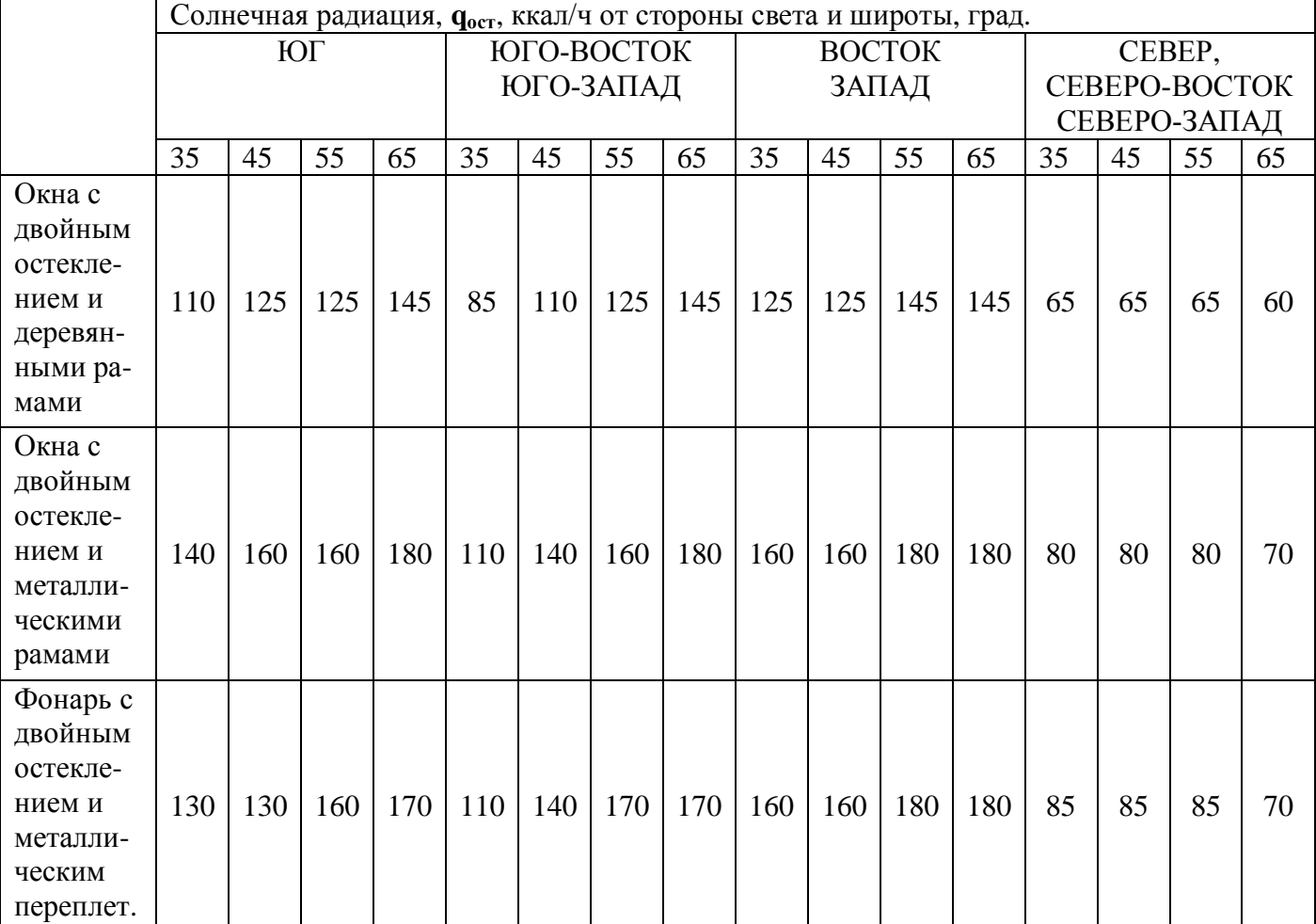

## **Допустимые нормы температуры, относительной влажности и скорости движения воздуха в рабочей зоне производственных помещений с избытками явного тепла** (ГОСТ 12Л. 005- 01)

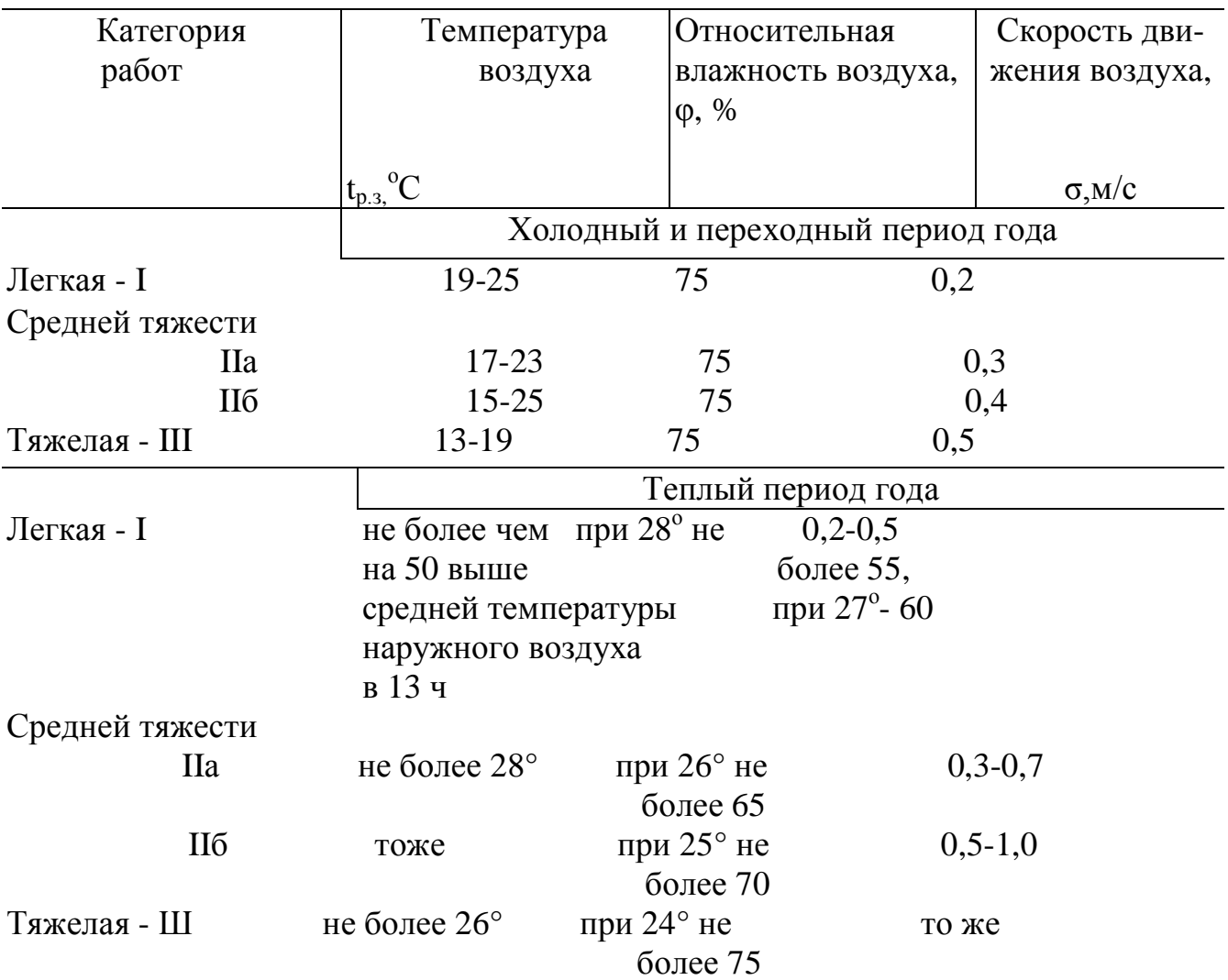

### **Тема занятия №3. Расчет системы местной вытяжной вентиляции**

Местная вытяжная вентиляция является наиболее эффективным способом вентиляции производственных помещений, связанных со значительным выделением вредных вещества, ее расчет может осуществляться по следующей методике.

#### **3.1 Теоретические основы расчета воздуховодов.**

1. Определяют конструкцию местного отсоса, исходя из специфики технологического процесса и устройства производственного оборудования. Наиболее часто в литейных цехах применяются отсасывающие зонты и кожухи. Для выбора конструкции отсоса можно использовать данные, приведенные в таблице А.1 (приложение А).

2. Определяют количество воздуха, которое нужно удалять от каждого местного отсоса. Эта величина может быть взята их справочных данных, объемы отсасываемого воздуха для некоторого оборудования приведены в таблице А.1 (приложение А).

Если известна площадь проема F, м<sup>2</sup>, через который удаляется воздух, объем отсасываемого воздуха L, м<sup>3</sup>/ч, может быть определен по формуле:

$$
L = 3600 \cdot F \cdot v,\tag{3.1}
$$

где v – скорость движения воздуха в проеме, м/с.

Чтобы отсасываемый воздух мог увлекать за собой частицы пыли, скорость его при входе в отсасывающее устройство должна быть не менее скорости витания для данных отсасываемых частиц. Обычно ее принимают **5-12 м/с**. Для отсоса газов, например, от печей, охладительных кожухов литейных конвейеров и т.п. скорость воздуха в отверстии зонта принимается равной **1-1,5 м/с**.

3. Исходя из размещения в цехе источников пыле-, газовыделения, определяют структуру и пространственное расположение вентиляционной сети с разделением ее на отдельные участки и определением длины этих участков. В соответствии с этим выполняется схема вентиляционной сети. На схеме указывают элементы, входящие в состав вентиляционной сети, номера участков сети.

4. Назначают скорости движения воздуха, v, м/с, в воздуховодах на всех участках вентиляционной сети. При перемещении воздуха, не содержащего твердых частиц (пыли), его скорость в воздуховоде может быть назначена в пределах **6…12 м/с.** Скорость движения воздуха в трубопроводах пылеотсасывающих установок должна находиться в пределах **15…20 м/с**. На конечных участках трубопроводов значения скорости принимают близкими к минимальным с последующим увеличением на **0,5…1,5 м/с.**

5. Определяют диаметры воздуховодов, d, мм, на всех участках по формуле:

$$
d = \frac{1}{30} \sqrt{\frac{L}{\rho \times \nu}} = \sqrt{\frac{4L}{\rho \times 3600}}
$$
(3.2)

где L – расход воздуха на соответствующем участке, м<sup>3</sup>/ч; v – скорость движения воздуха, м/с.

Однако при этом получаются диаметры произвольного размера, которые, как правило, не соответствуют принятым по ГОСТу. Поэтому для дальнейших расчетов принимается ближайший диаметр из имеющихся стандартных. Для такого выбора можно пользоваться номограммой (рис. Б.1, прилож. Б), на которой обозначены все диаметры, принятые по ГОСТу (**dmin = 100 мм, dmax = 1120 мм**).

6. С учетом результатов подбора диаметров воздуховодов производят пересчет скорости движения воздуха на участках вентиляционной сети по формуле:

$$
v^{\phi} = \frac{L}{900 \times d^2 \times p}
$$
 (3.3)

где L – объем воздуха, который перемещается по данному участку вентиляционной сети за единицу времени, м<sup>3</sup>/ч; d - диаметр воздуховода, м.

7. Определяют потери давления в вентиляционной сети. Суммарные потери давления ∑Н, Па, на участке воздуховода определяют по формуле:

$$
\sum H = H_{\text{TP}} + Z_{\text{M}},\tag{3.4}
$$

где Н<sub>тр</sub> – потери давления на трение, Па; Z<sub>M</sub> – потери давления на местные сопротивления, Па. Величина Нтр может быть найдена из соотношения

$$
H_{\rm TP} = R \cdot l \tag{3.5}
$$

где R – потери давления на трение на один погонный метр воздуховода, Па /м; *l* – длина участка воздуховода, м.

Величину R для круглых труб можно определить по номограмме (рис. Б.1, прилож. Б), например, если мы имеем диаметр трубы d = 160 мм, а скорость движения воздуха v = 14 м/с, то R  $\approx$  15,5 Па.

Указанной номограммой можно также пользоваться и для определения других приближенных параметров вентиляционной сети. Так, например, из номограммы можно найти, что для рассматриваемого случая ( $d = 160$  мм,  $v = 14$  м/с) расход воздуха по воздуховоду составит 1000 м 3 /ч. Возможно решение и обратной задачи, например, при известном расходе воздуха и скорости движения воздуха можно определить диаметр воздуховода. Так из номограммы видно, что при расходе воздуха 2000 м 3 /ч и скорости воздуха v = 18 м/с диаметр воздуховода должен быть 200 мм. Величина местных сопротивлений Zм, Па, может быть определена по формуле:

$$
Z_{M} = \mathring{\mathbf{a}} \times_{M} \frac{r \times v^{\phi}}{2}, \qquad (3.6)
$$

где  $\xi_M$  – коэффициент местного сопротивления, который определяется по справочным данным;  $\rm v^\varphi$  – скорость движения воздуха, м/с;  $\rm \rho$  – плотность воздуха, кг/м<sup>3</sup>, для расчетов можно принять значение 1,2 кг/м<sup>3</sup>. Значения некоторых местных сопротивлений вентиляционной сети приведены в приложении В.

8. Зная общий расход воздуха вентиляционной сети ∑L, м<sup>3</sup>/ч и потери давления в сети ∑Н, Па, по графическим характеристикам [7] выбирают вентилятор и рассчитывают мощность электродвигателя вентилятора, N, кВт, по формуле:

$$
N = \frac{\mathbf{\mathring{a}} \ L \times \mathbf{\mathring{a}} \ H \times 0^{-3}}{3600 \times h_B},\tag{3.7}
$$

где  $\sum$ L – общий расход воздуха вентиляционной сети, м $^3$ /ч;

∑Н – суммарные потери давления в вентиляционной сети, Па;

 $\eta_{\textrm{\tiny{B}}}$  – КПД вентилятора, находится по графическим характеристикам [7].

## **3.2 Пример.**

*Рассчитать вентиляционную систему местных вытяжных отсосов для участка литейного цеха, на котором расположены следующие виды оборудования: выбивная решетка площадью 1,3 м 2 , две электродуговые печи, кроме того, удаляемый воздух подвергается сухой очистке в пылеулавливающем устройстве – циклоне ЦН-15.*

### **Решение:**

1. Выбираем конструкцию местного отсоса для источников пылевыделения (табл. А.1, прилож. А):

а) Выбивная решетка. Принимаем конструкцию местного отсоса в виде сплошного кожуха с боковой загрузочной дверью.

б) Электродуговые печи. Принимаем конструкцию местного отсоса в виде зонта.

2. Определяем количество воздуха, которое удаляется от каждого местного отсоса, с учетом конструкции отсоса (табл. А.1, прилож. А):

а) Выбивная решетка. В соответствии с табл. 1 и с учетом площади выбивной решетки количество удаляемого воздуха составит, L,  $\text{M}^3/\text{H}$ : L = 1,3 · 15000 = 19500

б) Электродуговые печи. В соответствии с таблицей А. 1 приложения А количество удаляемого воздуха от каждой печи составит 20000 м<sup>3</sup>/ч, для двух печей объем удаляемого воздуха составит, L,  $\mu^3$ /ч: L = 20000 · 2 = 40000

3. Определяем структуру вентиляционной сети и количество воздуха, проходящего по каждому участку вентиляционной сети. Схема вентиляционной сети представлена на рис. 3.1

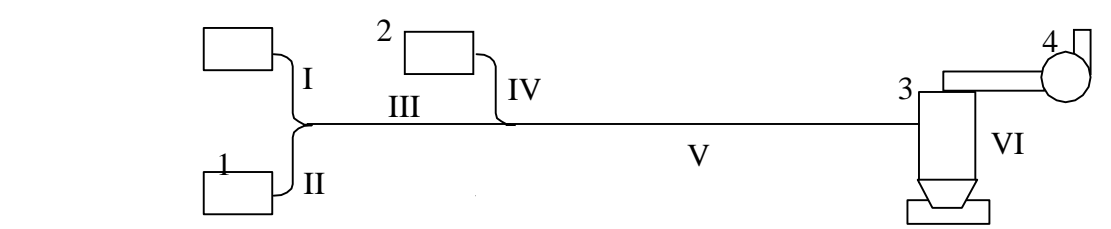

*1 – вытяжной зонт; 2 – укрытие выбивной решетки; 3- циклон ЦН-15; 4 – центробежный вентилятор;*

*I, II, III, IV, V, VI – участки вентиляционной сети*

### Рис. 3.1 – Схема вентиляционной сети

Количество воздуха на участке, где происходит слияние вентиляционных потоков, определяется простым суммированием. Так на участках I и II проходит

по 20000 м<sup>3</sup>/ч, на участке III протекает 40000 м<sup>3</sup>/ч, на участке V к этому количеству добавляется воздух от укрытия выбивной решетки, таким образом, на участке V объем проходящего воздуха составляет,  $L_v$ ,  $M^3/q$ :

$$
L_V = 40000 + 19500 = 59500
$$

Количество воздуха по участкам сети, м<sup>3</sup>/ч, и длины участков, м, приведены в таблице 3.1.

Таблица 3.1

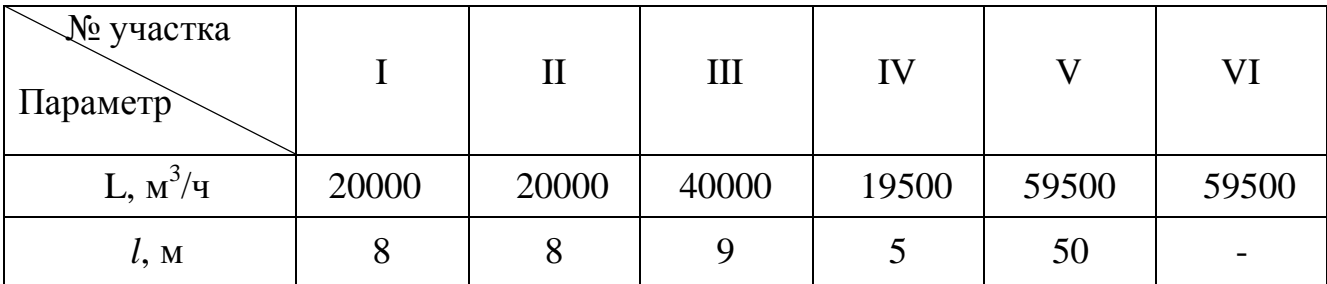

## Количество воздуха, L, м 3 /ч и длины участков, l, м

4. Назначаем скорость движения воздуха на всех участках вентиляционной сети. На параллельных участках I, II, IV принимаем скорость равную 13 м/с. На участке III принимаем скорость 13,5 м/с, на участке V принимаем скорость 14 м/с.

5. Определяем диаметр воздуховодов, d, м, на всех участках вентиляционной сети по формуле 3.2:

$$
d = \frac{1}{30} \sqrt{\frac{L}{p \times v}} = \sqrt{\frac{4L}{p \times 3600}}
$$

Тогда

$$
d_{I} = d_{II} = \sqrt{\frac{4 \times 2000}{3,14 \times 3 \times 3600}} = 0,74 \text{ m}.
$$
  
\n
$$
d_{III} = \sqrt{\frac{4 \times 40000}{3,14 \times 3,5 \times 3600}} = 1,02 \text{ m}.
$$
  
\n
$$
d_{IV} = \sqrt{\frac{4 \times 9500}{3,14 \times 3 \times 3600}} = 0,73 \text{ m}.
$$
  
\n
$$
d_{V} = \sqrt{\frac{4 \times 9500}{3,14 \times 4 \times 3600}} = 1,23 \text{ m}.
$$

6. Принимаем стандартные диаметры воздуховодов, исходя из номограммы (рис. Б.1, прилож. Б):  $dI = dII = 710$  мм,  $dIII = 1000$  мм,  $dIV = 710$  мм,  $dV = 1120$  MM.

7. Определяем скорость движения воздуха, v, м/с, по участкам вентиляционной сети с учетом стандартизированных диаметров воздуховодов по формуле 3.3

$$
\frac{\partial}{\partial v} \mathbf{u}_{\text{I,II}} = \frac{20000}{900 \times 0.71^2 \times 3.14} = 14.0 \text{ m/c.}
$$
  
\n
$$
v \Phi_{\text{III}} = \frac{40000}{900 \times 0.0^2 \times 3.14} = 14.1 \text{ m/c.}
$$
  
\n
$$
\frac{\Phi}{\nu_{\text{IV}}} = \frac{19500}{900 \times 0.71^2 \times 3.14} = 13.7 \text{ m/c.}
$$
  
\n
$$
\frac{\Phi}{\nu_{\text{V}}} = \frac{59500}{900 \times 1.2^2 \times 3.14} = 16.8 \text{ m/c.}
$$

Таблица 3.2

Скорость движения воздуха, v, м/с, по участкам сети с учетом стандартных диаметров воздуховодов, м

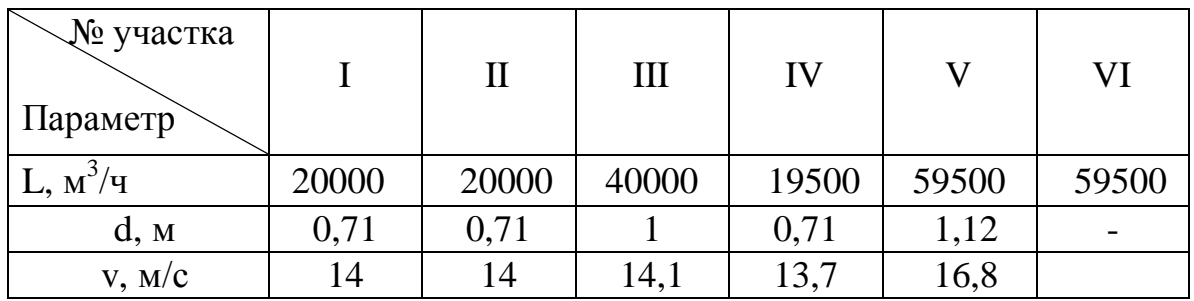

Расчетные значения скорости воздуха на последовательных участках вентиляционной сети должны возрастать, начиная с конечного участка сети, т.е.

$$
v_{I}^{\varphi} \left( \mathbf{\dot{a}} v_{III}^{\varphi} \mathbf{\dot{a}} v_{V}^{\varphi} \right)
$$

8.Определяем потери давления в вентиляционной сети. Расчет производим последовательно для всех участков вентиляционной сети, начиная с наиболее удаленного.

## *Участки I, II*

1) Удельные линейные потери давления, R, Па/м, находим по номограмме (рис. Б.1, прилож. Б).

Для  $\rm L_{I,II}$ = 20000 м $^{3}/{}$ ч, v $_{I,II}$  = 14 м/с, R $_{I,II}$  = 2,4 Па/м, тогда при длине участка 1 $_{I,II}$  $= 8$  м потери давления, Н<sub>Тр</sub>, составят, Па:

$$
H_{\text{TP}} = R l = 2,4 \cdot 8 = 19,2 \text{ Ta}
$$

2) Местные сопротивления на участке:

а) вытяжной зонт. Коэффициент местного сопротивления принимаем равным ξ  $= 0.5$  (табл. В.1, прилож. В);

б) отвод от зонта с углом поворота α = 90° и отношением R/b = 2. Для такого отвода (табл. В.2, прилож. В) а = 1,0; к = 0,2; коэффициент местного сопротивления составит:

$$
\xi = 0.73 \cdot a \cdot \kappa = 0.73 \cdot 1.0 \cdot 0.2 = 0.15
$$

в) отвод к тройнику с R/b = 2 и углом поворота  $\alpha = 45^{\circ}$ . Из таблицы В.2 приложения В находим:  $a = 0.61$ ;  $\kappa = 0.2$ ; коэффициент сопротивления составит:

$$
\xi = 0.73 \cdot 0.61 \cdot 0.2 = 0.09
$$

г) ответвление симметричного тройника. При  $\beta = 45^{\circ}$  и  $L_0/L_{0.05} = 0.5$ , находим  $\xi$  $= 0.55.$ 

3) Суммарный коэффициент местного сопротивления для участков I,II составит:

$$
\hat{a} \xi_{\text{I,II}} = 0.5 + 0.15 + 0.09 + 0.55 = 1.29
$$

4) Суммарная величина местных потерь, Z<sub>I,II</sub>, Па, составит:

$$
Z_{I,II} = \hat{a} \xi_{I,II} \frac{\rho x}{2}^{\frac{d}{2}} \frac{1,29A,2A_1^2}{2} = 151,7 \text{ Tla}
$$

5) Полная потеря давления,  $\sum H_{\text{LII}}$ , Па, на участках I,II составит:

 $\sum H_{\text{H}} = H_{\text{TD}} + Z = 19.2 + 151.7 = 170.9 \text{ Ta}$ 

Эта величина потерь давления определяет размер необходимого разрежения в выходном сечении тройника и одновременно величину перепада давлений для перемещения воздуха через параллельно присоединенный к участку I участок II.

### **Участок III**

1) Удельные линейные потери давления, Па/м, находим по номограмме (рис.

Б.1, прилож. Б). Для участка III:  $L_{III} = 40000 \text{ m}^3/\text{q}, \text{ v}_{III} = 14,1 \text{ m/c}, \text{ R}_{III} = 1,7 \text{~Ha/m},$ тогда при длине участка 9 м потери давления, Нтр, составят, Па:

$$
H_{\text{TP}} = R_{\text{III}} l_{\text{III}} = 1.7 \cdot 9 = 15.3 \text{ Ta}
$$

2) Единственным местным сопротивление на участке III является сопротивление прохода в прямом ответвлении тройника, служащем для присоединения ответвления IV

$$
d_{\Pi}
$$
:  $d_{\text{O}} = d_{\text{III}}$ :  $d_{\text{IV}} = 1000$ : 710 = 1,41  
 $v_o^{\phi}$ :  $v_n^{\phi} = v_{II}^{\phi}$ :  $v_{IV}^{\phi} = 13,7$ : 14,1 = 0,97

при угле присоединения α = 45° (табл. В.2, прилож. В) находим

$$
\xi_{\Pi} \approx 0.32.
$$

3) Суммарная величина местных потерь, Z<sub>III</sub>, Па, составит:

$$
Z_{III} = \frac{3}{2} \xi_{III} \frac{\rho x}{2}^{\phi^2} \qquad \frac{0.32 \times 0.2 \times 4.1}{2} = 38.2
$$

4) Полная потеря давлений, ∑НIII, Па, на участке III будет иметь значение:

$$
\Sigma H_{III} = H_{TP} + Z_{III} = 15.3 + 38.2 = 53.5
$$

### **Участок IV**

1) Удельные линейные потери. Для участка IV L<sub>IV</sub>=19500 м<sup>3</sup>/ч, v<sub>IV</sub> = 13,7 м/с, R  $= 2.6$  Па/м. Тогда при длине участка 5 м линейные потери, Н<sub>Тр</sub>, составят, Па:

$$
H_{TP} = R_{IV} l_{IV} = 2.6 \cdot 5 = 13.0
$$

2) Местные сопротивления на участке:

а) укрытие выбивной решетки. Принимаем коэффициент местного сопротивления равным  $\xi = 1,2$ ;

б) отвод с углом поворота α = 90° и отношением R/b = 2,0 и отвод с таким же значением R/b с углом  $\alpha = 45^{\circ}$ . Значения местных сопротивлений для таких отводов были определены выше при расчете сопротивлений на участке I. Коэффициенты местных сопротивлений этих отводов равны соответственно 0,15 и 0,09;

в) ответвление несимметричного тройника. Для тройника с соотношениями  $d_{\Pi}$ :  $d_{\Omega} = d_{\Pi}$ :  $d_{\Pi} = 1000$ : 710 = 1,41

$$
v_0^{\phi}
$$
:  $v_{\Pi}^{\phi} = v_{\nu}^{\phi}$ :  $v_{\Pi}^{\phi} = 13.7$ : 14.1 = 0.97

при угле присоединения α = 45° (табл. В.2, прилож. В) находим ξо ≈ 0,02. 3) Суммарный коэффициент местных потерь на участке IV составит:

$$
\sum \xi_{\rm IV} = 1, 2 + 0, 15 + 0, 09 + 0, 02 = 1, 46
$$

4) Суммарная величина местных потерь, Z<sub>IV</sub>, Па, составит:

$$
Z_{\text{IV}} \triangleq \xi_{\text{IV}} \frac{\Delta}{2} \phi^2 \frac{1.46 \times 0.2 \times 3.7^2}{2} = 164.4
$$

5) Полная потеря давлений,  $\sum H_{IV}$ , Па, на участке IV будет иметь значение:

$$
\Sigma H_{IV} = H_{TP} + Z_{IV} = 13 + 164.4 = 177.4
$$

#### **Участок V**

1) Удельные линейные потери.

Для участка V: L<sub>V</sub> = 59500 м<sup>3</sup>/ч, v<sub>V</sub> = 16,8 м/с, R = 2,1 Па/м.

Тогда при длине участка 50 м линейные потери, Нтр, составят, Па

 $H_{\text{TD}} = \text{RVIV} = 2,1 \cdot 50 = 105$ 

2) Местные сопротивления на участке

Единственным местным сопротивлением на участке V является сопротивление входа в циклон, коэффициент которого составляет  $\xi_{\text{II}} = 0.2$ .

3) Суммарная величина местных потерь,  $Z_v$ , Па, составит:

$$
Z_V = \frac{3}{4} \xi_V \frac{6}{2} \left( \frac{6.2 \times 1.2 \times 6.8}{2} \right)^2 = 33.9
$$

4) Полная потеря давлений,  $\rm \Sigma H_{V}$ , Па, на участке V будет иметь значение:

$$
\Sigma H_V = H_{TP} + Z_V = 105 + 33.9 = 138.9
$$

#### **Участок VI**

- 1) Местное сопротивление. Коэффициент местного сопротивления циклона принимаем равным  $\xi_{\text{II}} = 4$ ;
- 2) Суммарная величина местных потерь,  $Z_{VI}$ , Па, составит:

$$
Z_{\text{VI}} = \mathring{a} \, \xi_{\text{VI}} \, \underline{\rho} \underline{w} \, \underline{\phi}^2 = \frac{4 \mathcal{A} \, . 2 \mathcal{A} \, 6 \, . 8}{2} = 677.4
$$

3) Полная потеря давлений,  $\sum H_V$ , Па, на участке VI также будет иметь значение 677,4 Па.

Все данные расчетов по каждому участку вентиляционной сети сведены в таблицу 3.3.

9. Для выбора типа вентилятора необходимо определить суммарные потери давления ∑Н, Па, в вентиляционной сети. При этом потери давления в параллельных участках не учитываются. Для рассматриваемой вентиляционной сети необходимо суммировать потери давления на участках I, III, V, VI. Участки II, IV являются параллельными, поэтому потери давления на этих участках не учитываются. Тогда

$$
\Sigma H = 170.9 + 53.5 + 138.9 + 677.4 = 1040.7
$$
 Ila

Требуемый расход воздуха составит 59500 м<sup>3</sup>/ч. Исходя из этих параметров вен-

тиляционной сети, выбираем вентилятор типа Ц 4-70 № 16 (рис. 3.2).

10. Определяем мощность электродвигателя (КПД вентилятора принимаем ηв  $= 0.7$ )

$$
N = \frac{\text{Å } L \times \text{Å } H \times 10^{-3}}{3600 \times \eta_B} = \frac{59500 \times 1040, 7 \times 10^{-3}}{3600 \times 0,7} = 24,57 \text{ }\text{rBr}
$$

 *Вывод*: для обеспечения требуемой продуктивности вентиляционной сети выбираем вентилятор Ц 4-70 № 16 с электродвигателем А 02-72-4 мощностью 30 кВт, числом оборотов в минуту 700.

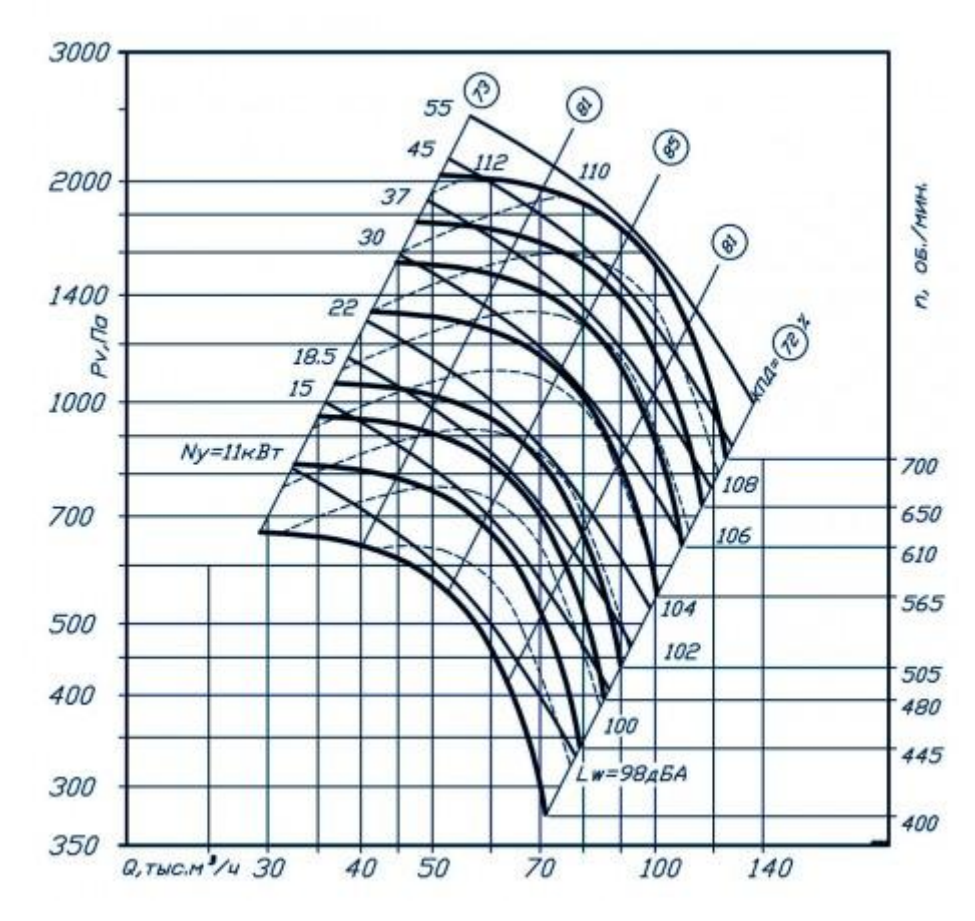

Рис. 3.2 Аэродинамическая характеристика вентилятора Ц 4-70 № 16

# Таблица 3.3

| Номер<br>участка | Расход<br>воздуха,<br>$M^{\prime}/4$ | Диаметр<br>трубы,<br>MM  | Фактическая<br>скорость $v^{\phi}$ .<br>M/C | Длина<br>участка,<br>M | $R, \Pi a$ | Rl,<br>Па | $\sum \xi$     | $Z$ , $\Pi$ a | $R1 + Z$ ,<br>$\Pi$ a |
|------------------|--------------------------------------|--------------------------|---------------------------------------------|------------------------|------------|-----------|----------------|---------------|-----------------------|
|                  | 2000                                 | 710                      | 14,0                                        | 8                      | 2,4        | 19,2      | 1,29           | 151,7         | 170,9                 |
| $\mathbf{I}$     | 2000                                 | 710                      | 14,0                                        | 8                      | 2,4        | 19,2      | 1,29           | 151,7         | 170,9                 |
| III              | 4000                                 | 1000                     | 14,1                                        | 9                      | 1,7        | 15,3      | 0,32           | 38,2          | 53,5                  |
| IV               | 1950                                 | 710                      | 13,7                                        |                        | 2,6        | 13,0      | 1,46           | 164,4         | 177,4                 |
| V                | 5950                                 | 1120                     | 16,8                                        | 50                     | 2,1        | 105       | 0,2            | 33,9          | 138,9                 |
| VI               | 5950                                 | $\overline{\phantom{a}}$ | 16,8                                        |                        |            |           | $\overline{4}$ | 677,4         | 677,4                 |

Результаты расчетов параметров вентиляционной сети

**3.3 Практическая задача № 3.** Рассчитать систему местной вытяжной вентиляции для участка горячего цеха предприятия (рисунок 3.1) Исходные данные в табл. 3.4

**Варианты исходных данных для задачи 3**

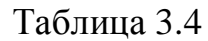

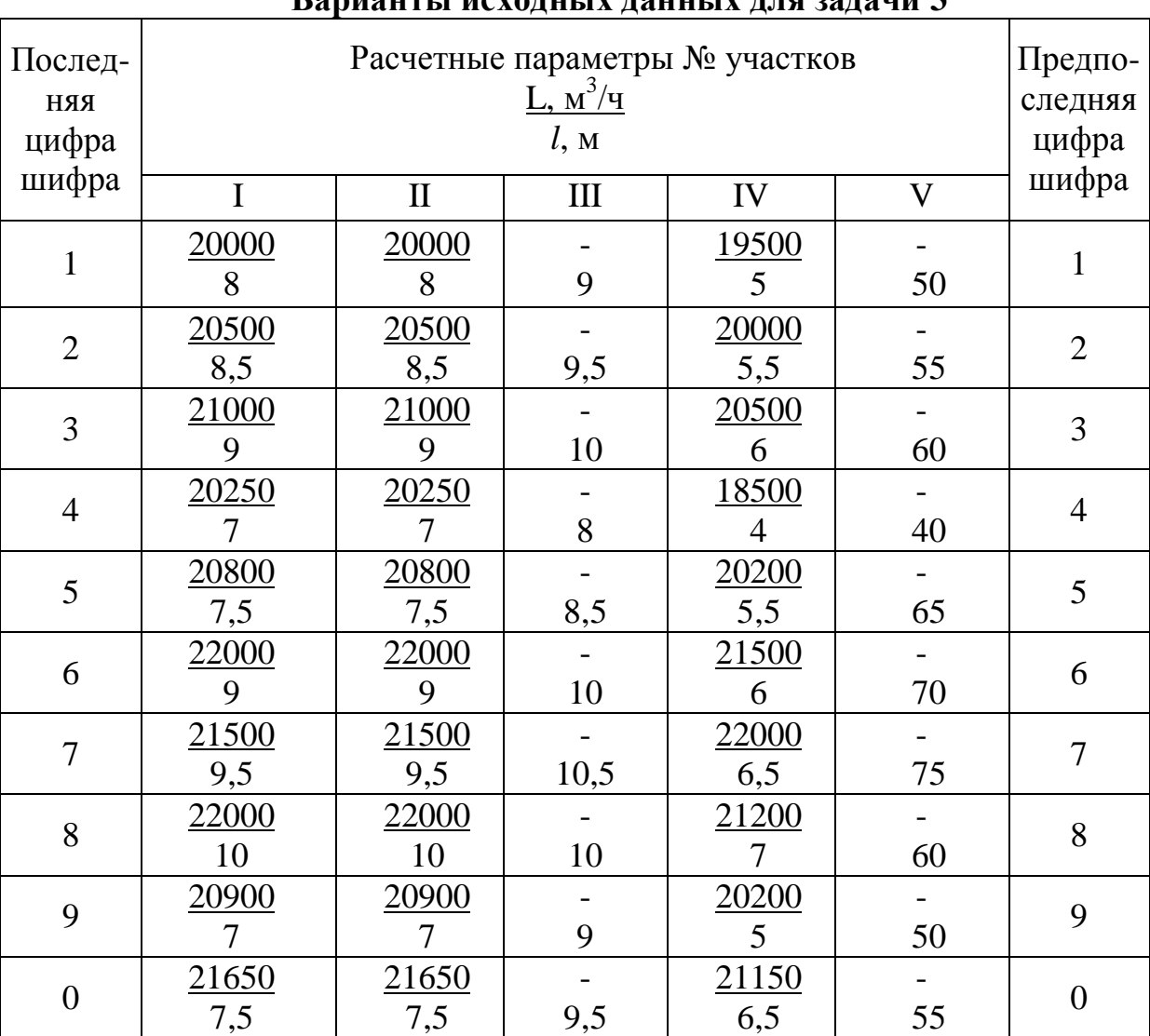

## **3.4 Контрольные вопросы**

- 1. Какие бывают виды промышленной вентиляции?
- 2. Из каких компонентов состоит вентиляционная система?
- 3. Основные санитарно-гигиенические требования к системам вентиляции.
- 4. Назовите преимущества и недостатки естественной вентиляции? Дефлекторы.
- 5. Механическая вентиляция, ее устройство (дать схему). Понятие о рециркуляции.
- 6. Местная приточная и вытяжная вентиляция в чем отличия? Местные отсосы.
- 7. Законы движения воздуха в воздушных завесах, воздушных душах.
- 8. Дать понятие о распределителях воздуха.
- 9. Какие бывают типы вентиляторов?
- 10. Как ведется подбор вентиляторов к системам вентиляции?

## **ПРИЛОЖЕНИЯ**

## **Приложение А**

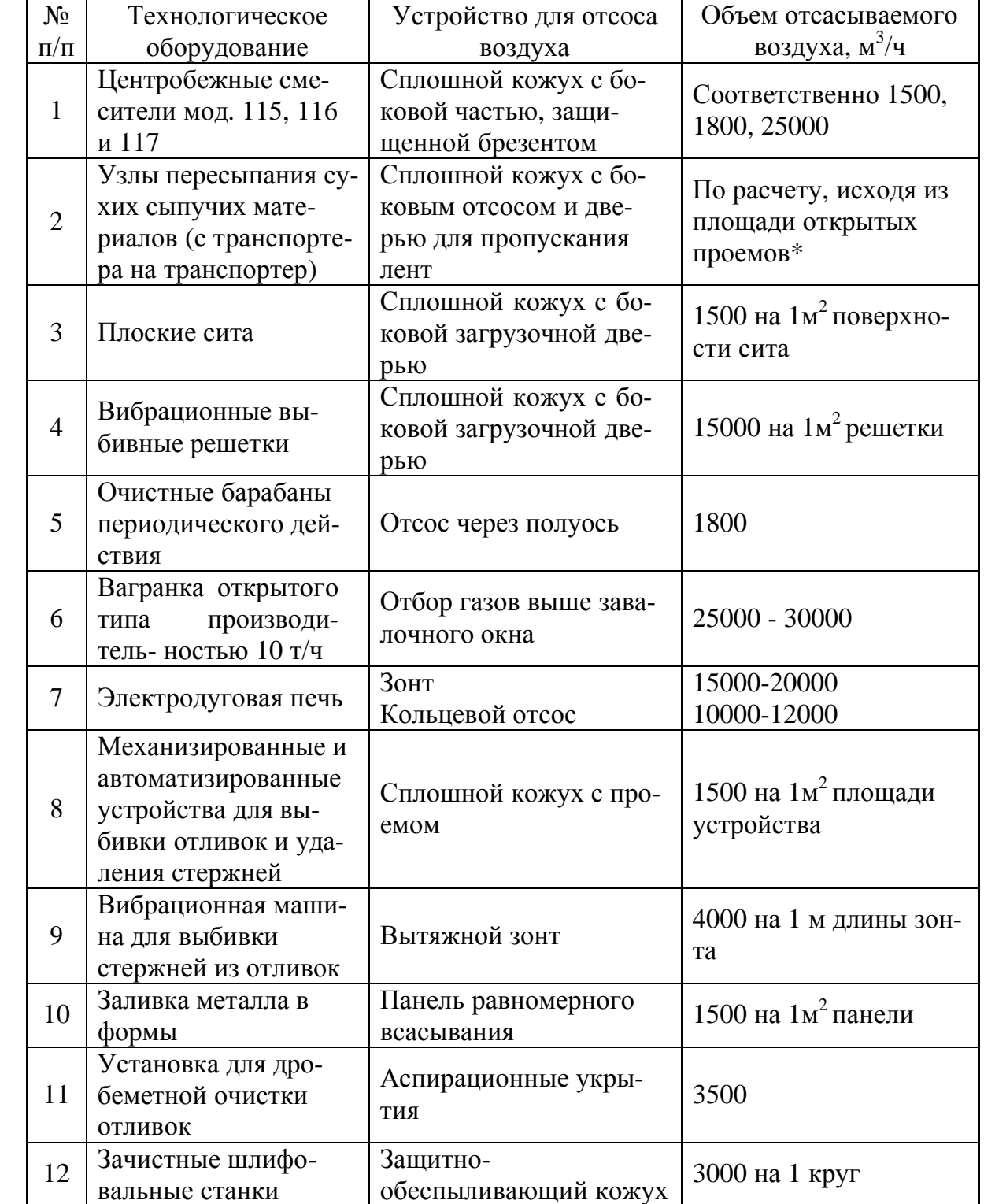

Таблица А.1 – Объемы отсасываемого воздуха от оборудования литейных цехов

# Примечание.\*

Если известна площадь проемов F, м<sup>2</sup>, через которые удаляется воздух, объем отсасываемого воздуха L, м<sup>3</sup>/ч, может быть определена по формуле L = 3600  $\cdot$  F  $\cdot$ v, где v – скорость движения воздуха в проемах, м/с.

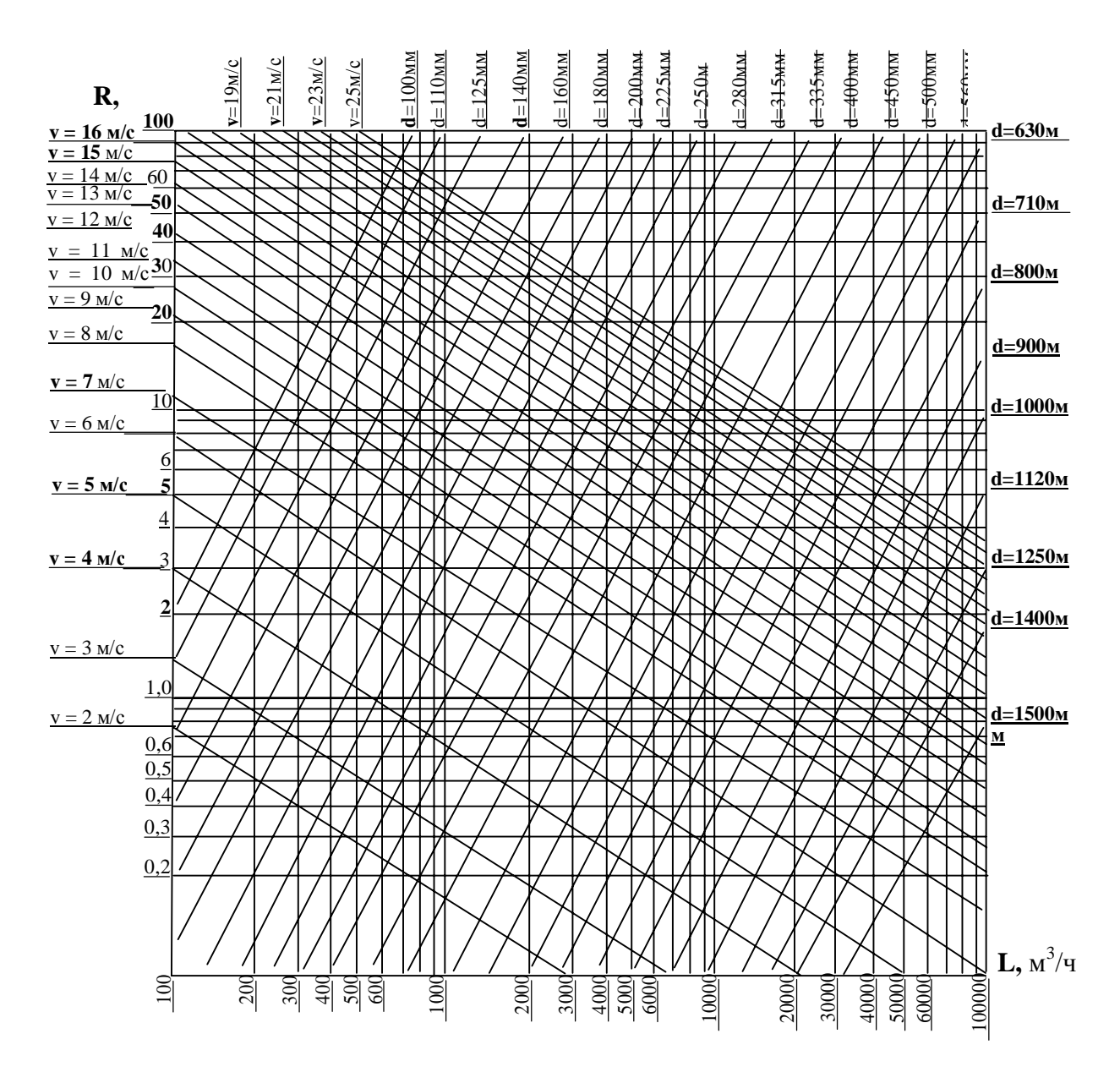

*R – удельные потери давления в воздуховодах вентиляционной сети, Па/м; L – объем удаляемого воздуха в единицу времени, м 3 /ч; v – скорость движения воздуха, м/с; d – диаметр воздуховодов вентиляционной сети, мм*

Рисунок Б.1 – Номограмма для определения параметров воздуховодов

Таблица В.1 – Коэффициенты местного сопротивления для некоторых конструкций местных вытяжных отсосов

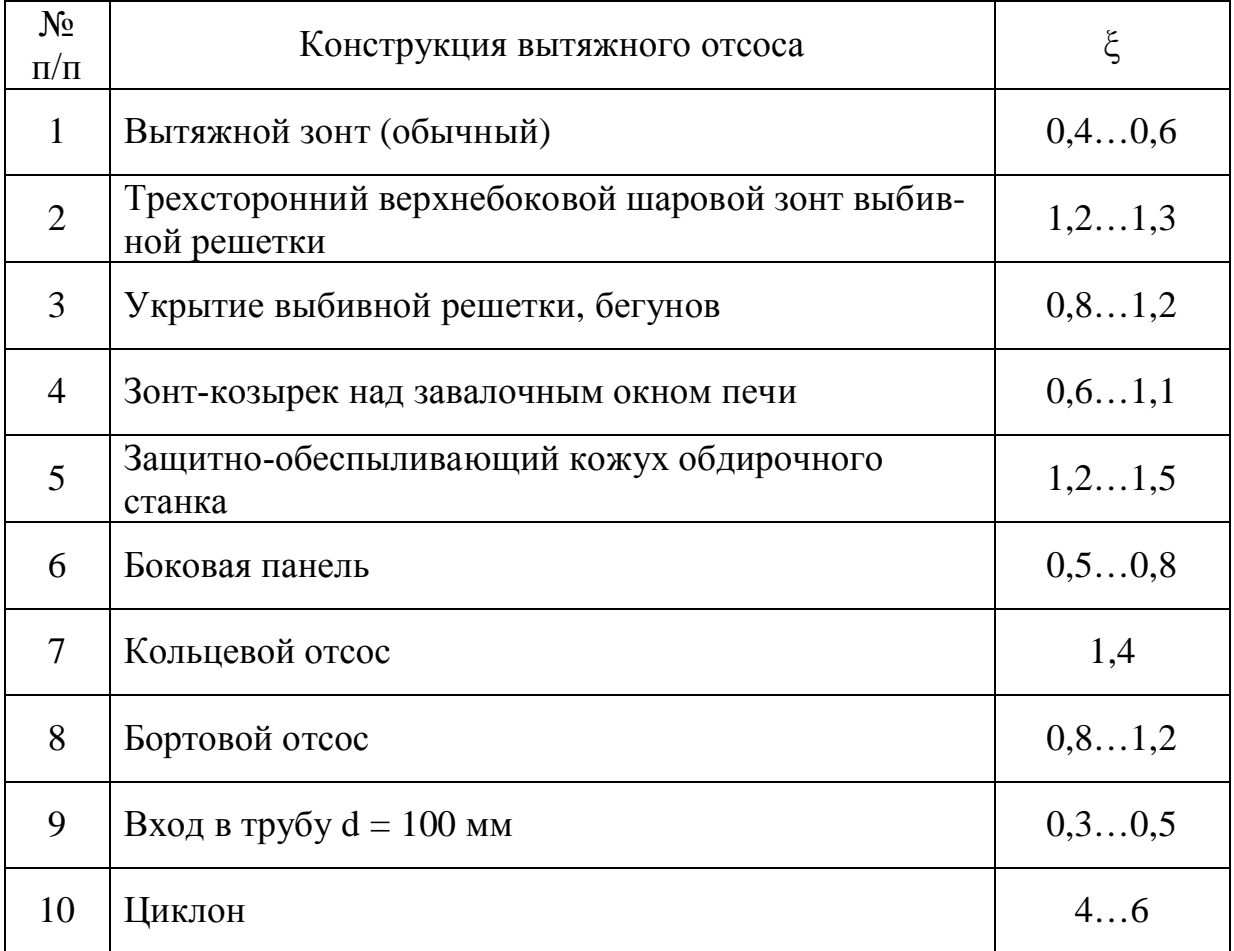

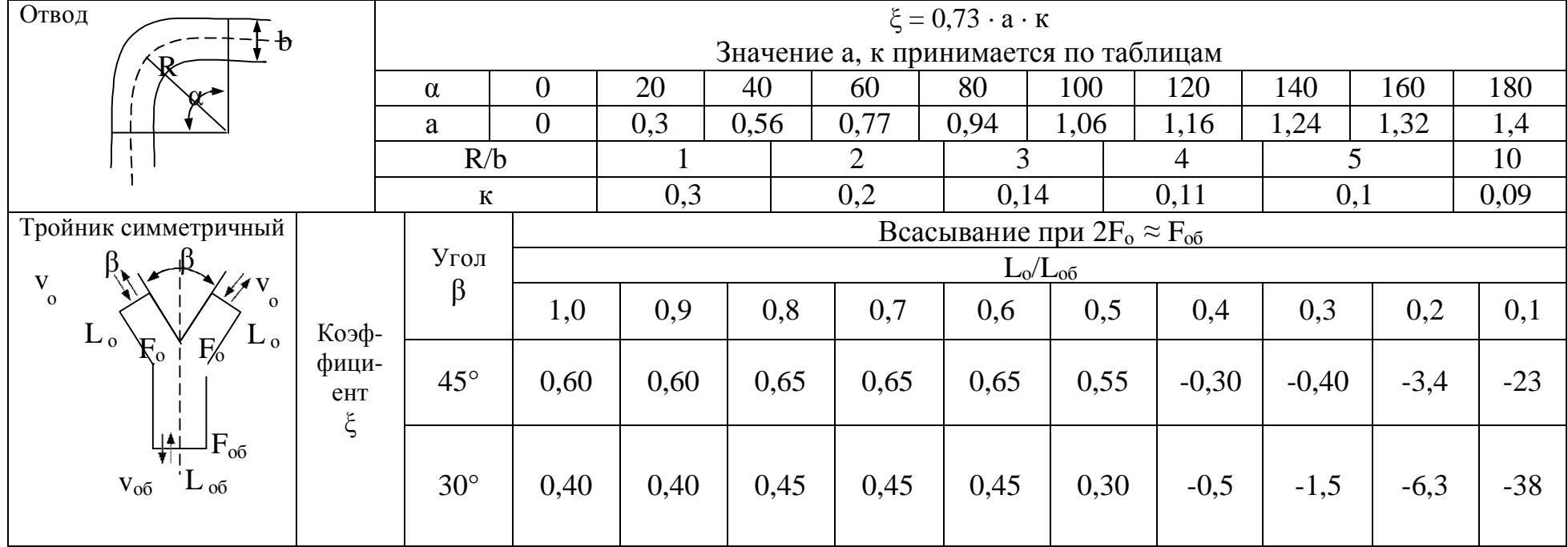

# Таблица В.2 – Коэффициенты местных сопротивлений

| Тройники<br>несимметричные<br>(при всасывании)    | Угол<br>между                                                             | $F_\text{n}/F_\text{o}$ |                        | $\xi_{\text{II}}$ при $v_{\text{o}}/v_{\text{II}}$<br>(отнесен к скорости $v_n$ ) |         |         |      |      |       |                |         |         |
|---------------------------------------------------|---------------------------------------------------------------------------|-------------------------|------------------------|-----------------------------------------------------------------------------------|---------|---------|------|------|-------|----------------|---------|---------|
|                                                   | ответв-<br>ления-<br>МИ                                                   |                         | $d_{\rm II}/d_{\rm o}$ | 0,4                                                                               | 0,6     | 0,8     | 1,0  | 1,2  | 1,4   | 1,6            | 1,8     | 2,0     |
|                                                   |                                                                           |                         |                        | 0,65                                                                              | 0,65    | 0,65    | 0,60 | 0,50 | 0,35  | 0,20           | 0,0     | 0,20    |
| $\alpha$<br>$V_{\Pi}$<br>$V_0$<br>$F_{\text{nl}}$ | $45^{\circ}$                                                              | $\overline{2}$          | 1,41                   | 0,35                                                                              | 0,35    | 0,35    | 0,30 | 0,25 | 0,15  | 0,05           | $-0,10$ | $-0,25$ |
|                                                   |                                                                           | $\overline{4}$          | $\overline{2}$         | 0,15                                                                              | 0,15    | 0,15    | 0,15 | 0,10 | 0,05  | $\overline{0}$ | $-0,10$ | $-0,20$ |
|                                                   |                                                                           | 9                       | 3                      | 0,05                                                                              | 0,10    | 0,10    | 0,05 | 0,05 | 0,0   | $\theta$       | $-0,50$ | $-0,15$ |
|                                                   | $\xi$ <sub>о</sub> при $v_0/v_{\text{II}}$<br>(отнесен к скорости $v_0$ ) |                         |                        |                                                                                   |         |         |      |      |       |                |         |         |
| $V_{00}$                                          |                                                                           |                         |                        | $-4,05$                                                                           | $-1,30$ | $-0,30$ | 0,15 | 0,40 | 0,45  | 0,55           | 0,55    | 0,60    |
|                                                   |                                                                           | 2                       | 1,41                   | $-4,7$                                                                            | $-1,45$ | $-0,40$ | 0,10 | 0,35 | 0,45  | 0,5            | 0,6     | 0,6     |
| $F_{\rm o6}$                                      | $45^{\circ}$                                                              | $\overline{4}$          | 2                      | $-4,95$                                                                           | $-1,60$ | $-0,45$ | 0,05 | 0,35 | 0,045 | 0,55           | 0,6     | 0,65    |
|                                                   |                                                                           | 9                       | 3                      | $-5,1$                                                                            | $-1,70$ | $-0,50$ | 0,05 | 0,40 | 0,50  | 0,60           | 0,65    | 0,70    |

Продолжение таблицы В.2

## **ЛИТЕРАТУРА**

1 ГОСТ 12.1.005-88. Общие санитарно-гигиенические требования к воздуху рабочей зоны [Электронный ресурс]. - Взамен ГОСТ 12.1.005-76 ; введ. 1989-01-01. - Электрон. дан. - Москва: Стандартинформ, 1989. - Режим доступа:

http://docs.cntd.ru/document/1200003608. - Загл. с экрана.

 2. СанПиН 2.2.4.548–96. Гигиенические требования к микроклимату производственных помещений [Электронный ресурс] : утв. постановлением Госкомсанэпиднадзора России 01.10.1996 г., № 21 ; введ. 1996-10-01. – Электрон. дан. - Москва, 1996. - Режим доступа : http://www.tehbez.ru/Docum/DocumShow\_DocumID\_333.html. – Загл. с экрана.

 3. ГОСТ 12.0.003–74. Опасные и вредные производственные факторы [Электронный ресурс]. – Введ. 01.01.76. – Москва, 1976. - Режим доступа :

https://znaytovar.ru/gost/2/GOST\_12000374\_SSBT\_Opasnye\_i\_v.html. – Загл. с экрана. 4. Каледина, Н. О. Вентиляция производственных объектов [Электронный ресурс] : учеб. пособие для вузов / Н. О. Каледина ; Моск. гос. горн. ун-т. - 4-е изд., стер. - Электрон. дан. (1 файл : 5 Мб). - Москва : Изд-во МГГУ, 2008. - 193 с. – Систем. требования : Acrobat Reader.

5. Николаев, Е. Б. Промышленная вентиляция : (конспект лекций) / Е. Б. Николаев. - Донецк: ДОННТУ, 2017. – 60 с.

6. Килин, П. И. Промышленная вентиляция [Электронный ресурс] : монография / П. И. Килин, К. П. Килин. - Электрон. дан.(1 файл : 12 Мб). - Москва : УМЦ ЖДТ, 2010. - 340 с. – Систем. требования : Acrobat Reader.

 7. Краснов, Ю. С. Системы вентиляции и кондиционирования [Электронный ресурс]: рекомендации для производств. и обществ. зданий : справ. пособие. - Электрон. дан.(1 файл) — Москва : Техносфера : Термокул, 2006. - 288 с. – Режим доступа : https://www.c-o-k.ru/library/document/13211. - Загл. с экрана.

8. Боровицкий, А. А. Современная промышленная вентиляция [Электронный ресурс]: учеб. пособие / А. А. Боровицкий, С. В. Угорова, В. И. Тарасенко. – Электрон. дан (1 файл : 1 Мб). - Владимир : Изд-во ВГУ, 2011. – Систем. требования : Acrobat Reader.

 9. Крупнов, Б. А. Руководство по проектированию систем отопления, вентиляции и кондиционирования воздуха [Электронный ресурс] / Б. А. Крупнов, Н. С. Шарафадинов. - Электрон. дан. (1файл : 17 Мб). - Москва, 2008. - 219 с. - Систем. требования : Acrobat Reader.

 10. Шиляев, М. И. Типовые примеры расчета систем отопления, вентиляции и кондиционирования воздуха : учеб. пособие / М.И. Шиляев, Е.М. Хромова, Ю.Н. Дорошенко. – Томск : Изд-во Том. гос. архит.-строит. ун-та, 2012. – 288 с.

 11.Методические указания к самостоятельной работе студентов по дисциплине цикла профессионально-практической подготовки выбора вуза «Промышленная вентиляция» (горной специальности со специализацией «Технологическая безопасность и горноспасательное дело») / сост. Е. Б. Николаев. – Донецк: ДОННТУ, 2017. – 20 с.

Примечание: литературные источники 4, 5, 7, 11 являются основными.

## ПРОМЫШЛЕННАЯ ВЕНТИЛЯЦИЯ

Методические указания к практическим занятиям для студентов специальности 21.05.04 «Горное дело» специализации «Технологическая безопасность и горноспасательное дело»

Составитель: Николаев Евгений Борисович